# **INTRODUCCIÓN**

## **PLANTEAMIENTO DEL PROBLEMA**

En la actualidad existe la necesidad de mejorar los conocimientos relacionados con la aerodinámica, es por eso que existe un interés muy grande de implementar un sistema en el túnel de viento del INSTITUTO TECNOLÓGICO SUPERIOR AERONÁUTICO (ITSA), para el estudio de la aerodinámica subsónica en el que se podrá visualizar flujo de aire en modelos de resistencia.

Además la implementación de manual para el funcionamiento que ayuden y contribuyan a la adecuada operación de dicho túnel de viento,

#### **OBJETIVO:**

#### **OBJETIVO GENERAL**

 "implementar un sistema visual de flujo de aire en superficies aerodinámicas para el túnel de viento del instituto tecnológico superior aeronáutico"

# **OBJETIVOS ESPECÍFICOS**

- Recopilar la información necesaria acerca de túneles de viento
- Analizar en forma teórica-práctica el funcionamiento del túnel de viento de Baja velocidad
- $\triangleright$  Seleccionar el material que se va a utilizar en este sistema.
- $\triangleright$  Implementar el sistema.

# **ALCANCE**

- El proyecto partirá contando con el túnel de viento disponedle en el ITSA.
- La elaboración de este proyecto está encaminada a mejorar la forma de enseñanza y aprendizaje de las diferentes corrientes de aire, el mismo que será habilitado de tal forma que al cumplimiento de este proyecto tendremos un aporte didáctico que será utilizado por los instructores para una enseñanza práctica y motivadora hacia los estudiantes tanto civiles como militares.

## **JUSTIFICACIÓN**

La implementación de este sistema permitirá visualizar de una manera fácil, segura y sencilla el flujo de aire, el estudiante de la Carrera de Mecánica tendrá un aporte didáctico, para el estudio en la materia de aerodinámica.

# **CAPÍTULO I**

# **GENERALIDADES**

# **1. FUNDAMENTOS AERODINÁMICOS**

#### **1.1. Aerodinámica**

Es la parte de la física que estudia las reacciones que produce un cuerpo como consecuencia de su desplazamiento dentro de una masa fluida.

Concretamente forma parte de la hidrodinámica, la que en su momento se dividió en una parte dedicada a los fluidos líquidos y la otra a los fluidos gaseosos, por lo que se transformó en fluido-dinámica, razón por la cual muchos de los principios, leyes y teoremas que inicialmente fueron enunciados para la hidrodinámica, son adoptados por la aerodinámica como el caso del teorema de Bernoulli, Nº de Reynolds, etc.

Desde el punto de vista del procedimiento, metodología y elementos utilizados para su estudio, la aerodinámica puede dividirse en. Analítica, descriptiva y experimental.

- a. ANALÍTICA: Consiste en que todos los estudios están basados en demostraciones matemáticas.
- b. DESCRIPTIVA: Se basa en la demostración práctica de los resultados obtenidos analíticamente.
- c. EXPERIMENTAL: Consiste en realizar ensayos en túneles aerodinámicos, demostrando o no los resultados obtenidos anteriormente.

#### **1.1.1. PERFILES**

Los perfiles se pueden dividir en dos grandes tipos: SIMÉTRICOS Y ASIMÉTRICOS. Los perfiles simétricos tienen idénticas superficies tanto en la parte superior (extrados) como en la inferior (intrados). Un perfil simétrico produce menos sustentación que uno asimétrico, teniendo también no deseables características de pérdida, además de tener un bajo costo y fácil construcción con respecto al perfil asimétrico.

Los perfiles asimétricos tienen una gran variedad de diseños, siendo usados por ejemplo en algunos aviones. Las ventajas de estos perfiles, en contrapartida de los simétricos, es su mayor capacidad de generar sustentación y mejores prestaciones ante la entrada en pérdida. Anteriormente no eran utilizados debido al movimiento de su centro de presión, pero debido a los nuevos materiales de construcción de alas son tenidos cada vez más en cuenta.

En la figura 1.1. Se muestra todas las partes de un perfil alar asimétrico.

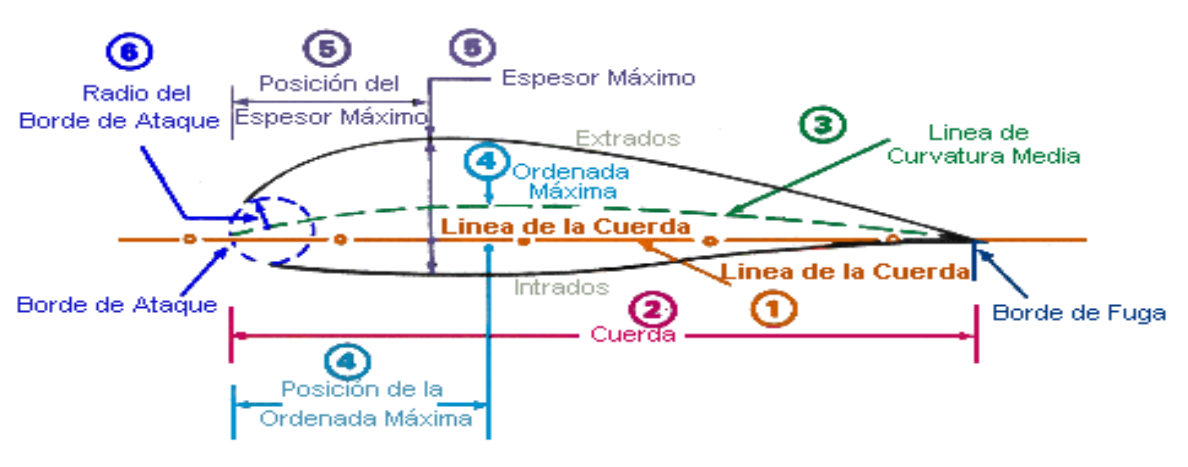

PERFILES. TERMINOLOGÍA

**Fig. 1.1 Terminología del perfil asimétrico**

#### **1.1.1.2 SECCIONES DE UN PERFIL**

#### **1.1.1.2.1 TÉRMINOS UTILIZADOS EN UN PERFIL**

1. LINEA DE LA CUERDA*:* Es la línea recta que pasa por el borde de ataque y por el borde de fuga.

2. CUERDA*:* Es la línea recta que une el borde de ataque con el borde de fuga. Es una dimensión característica del perfil.

3. LÍNEA DE CURVATURA MEDIA*:* Línea equidistante entre el extrados y el intrados. Esta línea "fija" la curvatura del perfil. Si la línea de curvatura media "cae" sobre la cuerda (como en la figura) se dice que la curvatura es positiva, si cae por debajo, negativa, y si va por debajo y por arriba, doble curvatura.

4. ORDENADA MÁXIMA*:* Es la máxima distancia entre la línea de curvatura media y la cuerda del perfil. El valor suele darse en % de la cuerda.

5. ESPESOR MÁXIMO Y POSICIÓN*:* Son dos características importantes, que se expresan en % de la cuerda. El valor varía desde un 3 % en los perfiles delgados hasta un 18 % en los más gruesos.

*6.* RADIO DE CURVATURA DEL BORDE DE ATAQUE*:* Define la forma del borde de ataque y es el radio de un círculo tangente al extrados e intrados, y con su centro situado en la línea tangente en el origen de la línea de curvatura media.

# **1.1.2. ÁNGULO DE ATAQUE Y ÁNGULO DE INCIDENCIA**

# **1.1.2.1. ÁNGULO DE ATAQUE**

Se llama ángulo de ataque, al formado entre la cuerda y la dirección de la corriente libre del aire (resultante del viento relativo). Muchas son las formas en que se puede variar el ángulo de ataque, algunas por acción del piloto y otras automáticamente por el diseño. Factores que pueden cambiar el ángulo de ataque son por ejemplo: por turbulencia o flexión de las alas.

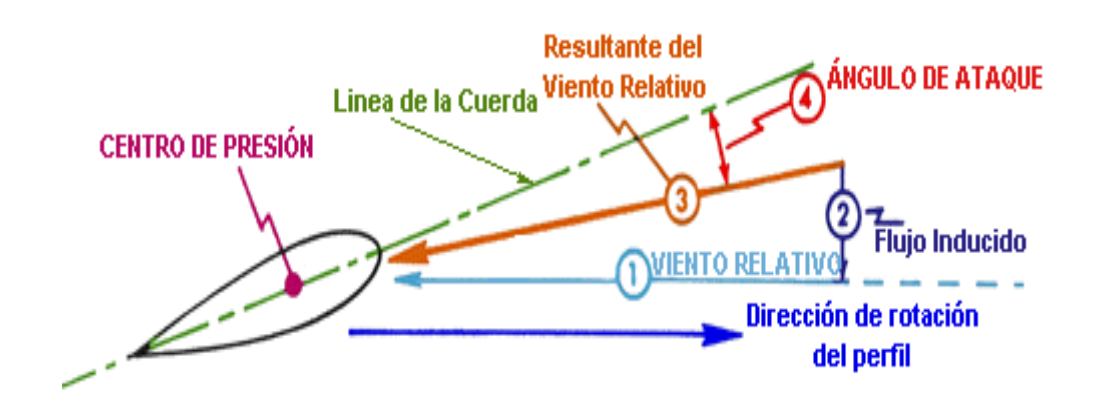

**Fig. 1.2. Perfil alar con ángulo de ataque**

## **1.1.2.2 ÁNGULO DE INCIDENCIA**

El ángulo de ataque no debe ser confundido con el ángulo de incidencia. El ángulo de incidencia es el formado entre la línea de la cuerda y el plano de rotación del rotor. Este es un ángulo mecánico más que un ángulo aerodinámico como el ángulo de ataque**.** En ausencia de un flujo inducido de aire, los dos ángulos serán los mismos.

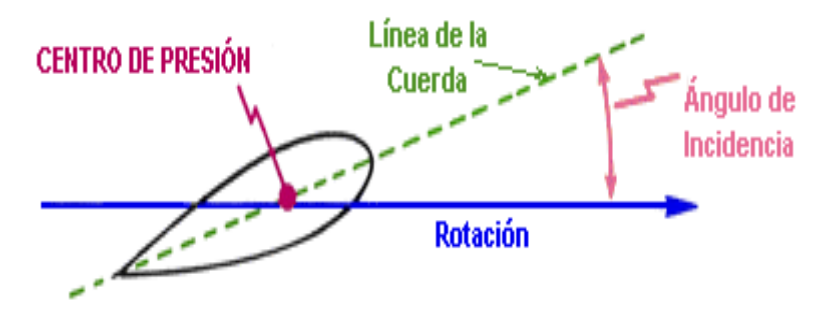

**Fig. 1.3 Perfil alar con ángulo de incidencia**

# **1.1.3. DISTRIBUCIÓN DE PRESIONES**

El aumento de la velocidad del aire sobre el extrados de un perfil, con respecto a la velocidad del aire en el intrados, genera presiones, tanto en uno como en otro lado. La diferencia entre estas presiones (si la presión en el extrados es mayor) genera una resultante a la que llamamos sustentación. Si observan la figura siguiente (perfil asimétrico), notaran que las presiones resultantes sobre el extrados generan una fuerza hacia arriba tanto como las presiones en el intrados otra de la misma magnitud hacia abajo, no obteniendo sustentación.

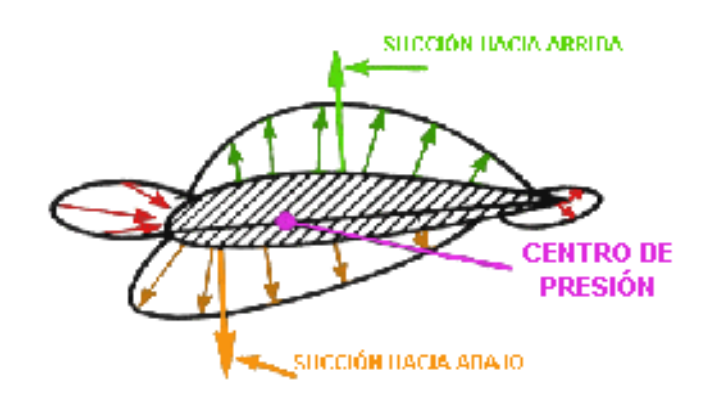

**Fig. 1.4 Distribución de presiones iguales a cero en un perfil alar asimétrico**

Cuando el ángulo de ataque es incrementado las presiones en el extrados son superiores a las del intrados, obteniéndose una fuerza resultante llamada sustentación.

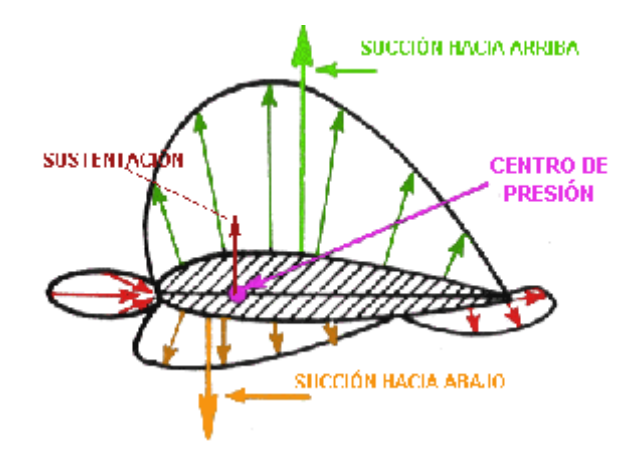

**Fig. 1.5 Perfil alar asimétrico con sustentación positiva**

La distribución de las presiones varia (perfiles asimétricos) cuando el ángulo es diferente en los perfiles simétricos.

En la figura1.6. Se ilustra la distribución de presiones en un perfil simétrico con ángulo de ataque positivo.

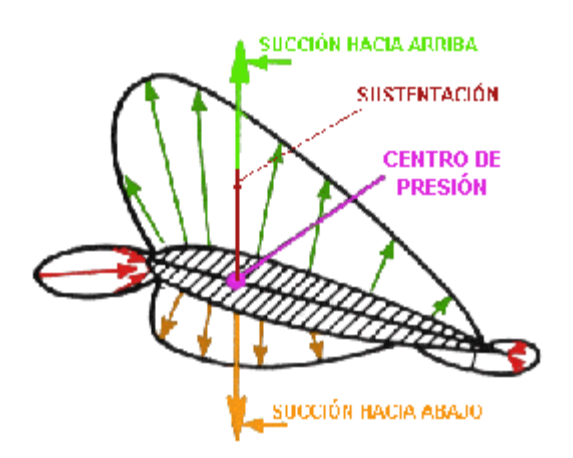

**Fig. 1.6 Sustentación positiva en perfil simétrico**

La distribución de las presiones, como puede observarse en la figura 1.4 de arriba, es similar tanto arriba como abajo del perfil (ángulo de ataque cero), y las resultantes de ambas presiones son iguales y aplicadas en el mismo punto.

Con ángulo de ataque positivo las presiones en el extrados del perfil son superiores a las del intrados obteniéndose una resultante total hacia arriba, denominada sustentación. Nótese que los vectores de las resultantes de las diferentes presiones (hacia arriba y hacia abajo) permanecen en el mismo lugar, sin cambios con respecto a los perfiles asimétricos. Esta deseable característica de los perfiles simétricos es la apreciada en los perfiles halares.

#### **1.1.4. VIENTO RELATIVO**

En la figura. 1.7. Se puede apreciar como actúa el viento relativo en con respecto a los perfiles alares.

**RESULTA** 

**RESULTA** 

D

**ESTA DIRECCIÓN DEL PERFIL** 

P

**ESTE VIENTO RELATIVO** 

ESTA DIRECCIÓN DEL PERFIL

Þ

**ESTE VIENTO RELATIVO** 

**ESTA DIRECCIÓN DEL PERFIL** 

**RESULTA** 

**ESTE VIENTO RELATIVO** 

**VIENTO RELATIVO** 

**Fig. 1.7 Viento relativo**

El conocimiento y significado del Viento Relativo es esencial para el entendimiento de la aerodinámica sobre las alas. El Viento Relativo es definido como el flujo de aire "relativo" que ataca a un perfil.

El viento relativo se incrementa si la velocidad del perfil es incrementada. Como ejemplo, consideren una persona sentada dentro de un automóvil con su mano extendida fuera de la ventanilla, en un día sin viento. No hay flujo de aire debido a que el automóvil no se está moviendo, sin embargo si ahora el automóvil esta desplazándose a 100 Km/h, el flujo de aire sobre la mano estará desplazándose a 100 Km/h. Ahora si ustedes mueven la mano hacia adelante (digamos a unos 10Km/h) el viento relativo será de 110 Km/h y si lo hacen hacia atrás será de 90 Km/h.

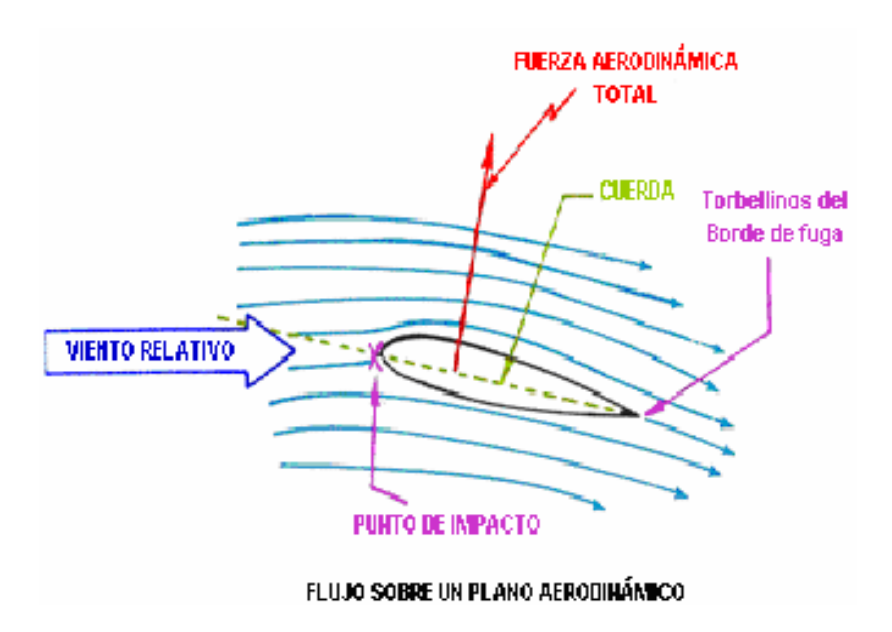

**Fig. 1.8 Fuerza aerodinámica**

#### **1.1.5. FUERZA AERODINÁMICA**

Una fuerza aerodinámica es generada cuando una corriente de aire fluye sobre y por debajo de un perfil. El punto donde esta corriente se divide se lo denomina "punto de impacto". Ahora bien, A qué llamamos fuerza aerodinámica? Fuerza aerodinámica es la resultante de dos fuerzas que desempeñan un papel importantísimo, estas son, la sustentación y la resistencia al avance.

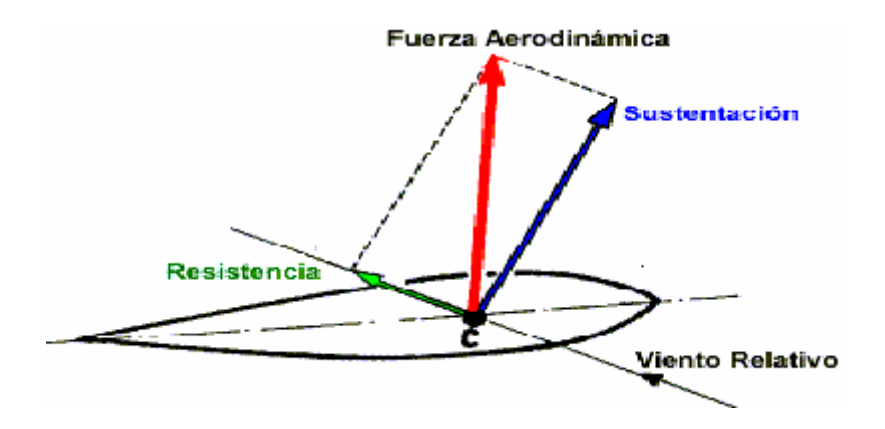

**Fig. 1.9 Descomposición de la fuerza aerodinámica**

Una presión muy alta se genera en el punto de impacto. Normalmente el área de alta presión se localiza en la porción más baja del perfil, dependiendo del ángulo de ataque. Esta área de alta presión contribuye a las fuerzas producidas por el ala. La figura nos muestra también, líneas que ilustran como el flujo de aire se desplaza por arriba y por abajo del perfil. Note que el flujo de aire es deflectado hacia abajo, haciendo referencia la tercera Ley de Newton, "cada acción tiene una reacción opuesta", se generará una fuerza hacia arriba también. Esta fuerza se suma a la fuerza total aerodinámica. A muy bajos ángulos de ataque esta fuerza puede ser muy baja o nula. La forma del perfil genera baja presión sobre el mismo de acuerdo al Principio de Bernoulli. La diferencia de presión entre la parte superior del perfil (extrados) y la inferior (intrados) es bastante pequeña, alrededor del 1 %, pero aplicada a lo largo de la ala es bastante significativa.

En la Fig. 1.10 se aprecia las fuerzas actuantes sobre un plano aerodinámico

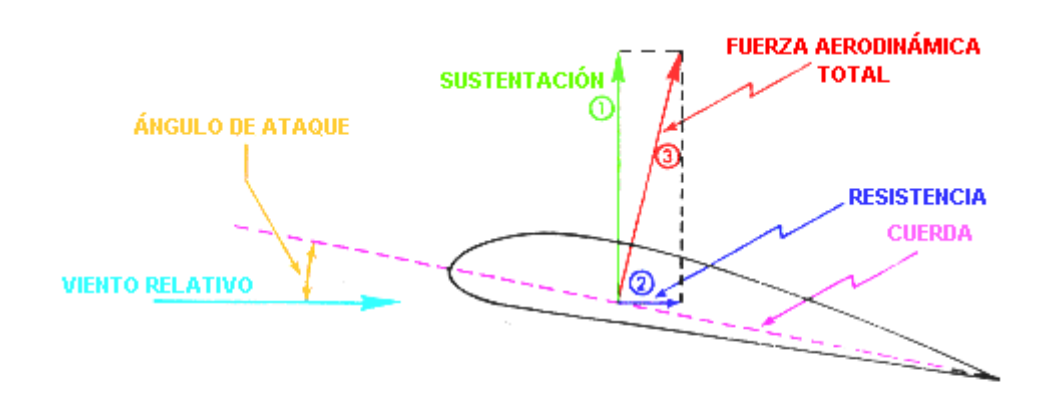

FUERZAS ACTUANTES SOBRE UN PLANO AERODINÁMICO

**Fig. 1.10 Fuerza aerodinámica resultante**

La fuerza total aerodinámica, algunas veces llamada fuerza resultante, como ya dijimos, puede ser dividida en dos componentes, que son la sustentación y la resistencia. La sustentación actúa en forma perpendicular al viento relativo. La resistencia es la fuerza que se opone al movimiento de un cuerpo (perfil) en el aire.

Muchos factores contribuyen a la sustentación total generada por un perfil. El incremento de velocidad causa un aumento de sustentación debido a la diferencia de presiones entre el extradós y el intrados. La sustentación se incrementa con el cuadrado de la velocidad, así, una ala con una velocidad de 500 Kts. genera 4 veces más sustentación que una que vuele a 250 Kts. La sustentación varía con la superficie que tenga la ala. Un área de 100 pies cuadrados generará el doble de sustentación que otra de 50. Por supuesto, el ángulo de ataque tiene su importancia en la generación de sustentación como así también la densidad del aire. Normalmente, un aumento de la sustentación generará un aumento de la resistencia. Por lo tanto, cuando se diseña un perfil se toman en cuenta todos estos factores y se lo realiza para que tenga el mejor desempeño en el rango de velocidades en que se vaya a mover.

#### **1.1.6 RESISTENCIA**

La Resistencia es la fuerza que se opone al movimiento del cuerpo en el aire. La resistencia total que se opone al movimiento de una aeronave es la suma de: La resistencia del perfil, la resistencia inducida y la resistencia parásita. La resistencia total es primariamente función de la velocidad. La velocidad que teóricamente produce la resistencia total más baja determina la velocidad de mejor rango de ascenso, el mínimo rango de descenso para la auto rotación y la máxima velocidad de mejor autonomía.

La siguiente figura muestra un cuadro de las diferentes resistencias en función de la velocidad.

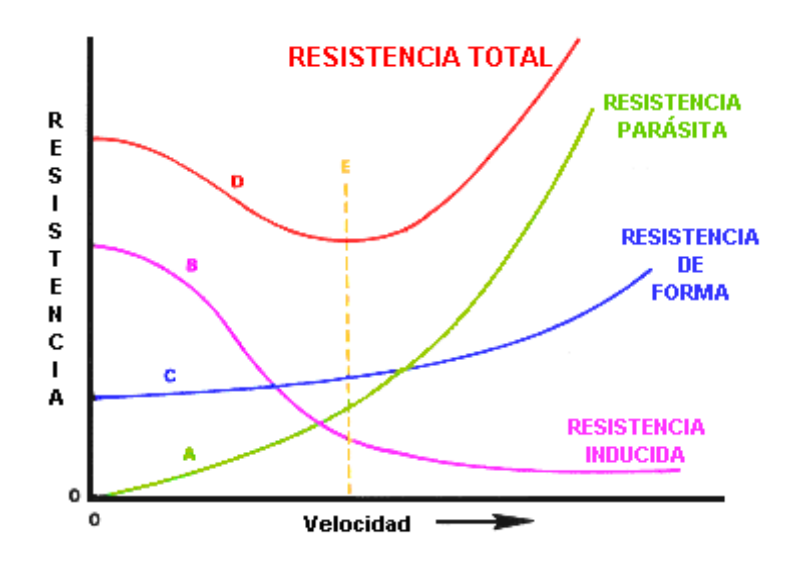

GRÁFICO RESISTENCIA/VELOCIDAD

**Fig. 1.11 Resistencia al avance en función de la velocidad**

La resistencia al avance es la provocada por el perfil con su fricción con el aire. Esta no cambia significativamente con la variación del ángulo de ataque, pero se incrementa moderadamente con el aumento de la velocidad.

La resistencia inducida. Es la resistencia producida como resultado de la producción de sustentación. Altos ángulos de ataque, que producen más sustentación, producen alta resistencia inducida. En las alas, al aumentar la velocidad, la resistencia inducida disminuye. La resistencia inducida es una de las fuerzas aerodinámicas opuestas a la sustentación.

La resistencia parásita es la producida por todos aquellos componentes no generadores de sustentación. La curva "A" en el diagrama muestra la resistencia parásita, que es muy baja a bajas velocidades y aumenta con la velocidad. La curva "B" nos muestra la resistencia inducida que decrece con la velocidad. En estacionario esta resistencia es muy alta. La curva "C" es la resistencia del perfil o de forma aumentando muy poco con el aumento de la velocidad. La curva "D" muestra la resistencia total que es la suma de las otra tres. Ahora si usted puede identificar el punto mas bajo de esta curva, y lo transporta sobre el eje de las velocidades, obtendrá una velocidad, la cual es: la de mayor autonomía, la de mejor rango de ascenso y la de mínimo rango de descenso.

# **1.2. TUNELES AERODINÁMICOS**

#### **1.2.1. Túnel aerodinámico UPGT**

El Plan Unitario de [Túneles Aerodinámicos](http://windtunnels.arc.nasa.gov/) (UPWT) fue completado en 1956 con un costo de 27 millones de dólares. Desde su conclusión, ha sido el túnel aerodinámico más utilizado de NASA. Cada transporte comercial mayor y casi todos los jets militares construidos en Estados Unidos han sido probados en esta facilidad en los últimos 40 años. Las cápsulas de el Mercury, el Gemini, y el Apollo y el trasbordador espacial han sido también probados en este complejo túnel. Esta facilidad de túneles aerodinámicos representa una posesión única nacional de vital importancia para la defensa nacional y su posición competitiva en el mundo del mercado aeroespacial.

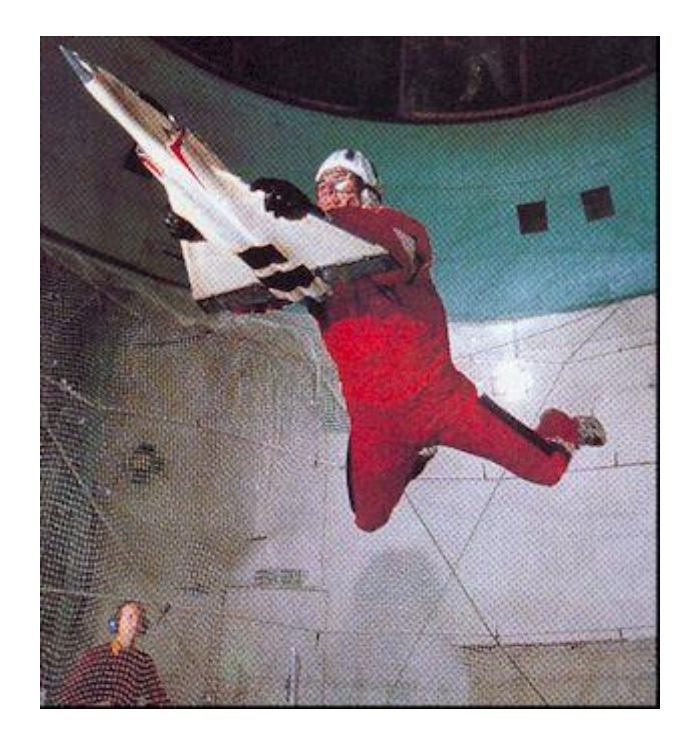

**Fig. 1.12 Cámara de pruebas.**

#### **1.2.1.1Características del túnel**

El UPWT consiste en tres mangas de túneles y una facilidad de Auxiliares; La manga Transónica de 11 por 11 pies, la manga Supersónica de 9 por 7 pies, y la manga Supersónica de 8 por 7 pies. Las dos mangas Supersónicas comparten un procesador de once etapas común y una manga de enfriamiento y son individualmente seleccionadas por medio de el uso de válvulas de desviación . Un compresor de tres etapas maneja la manga Transónica de 11 por 11 pies con un estabilizador guía movible de entrada para afinar el control del número de Mach. Un sistema motriz común de manejo pude ser acoplado al compresor de tres etapas o a el de once etapas. Por lo tanto, un túnel puede estar en funcionamiento mientras los otros dos están en proceso de instalación o retiro de artículos de prueba.

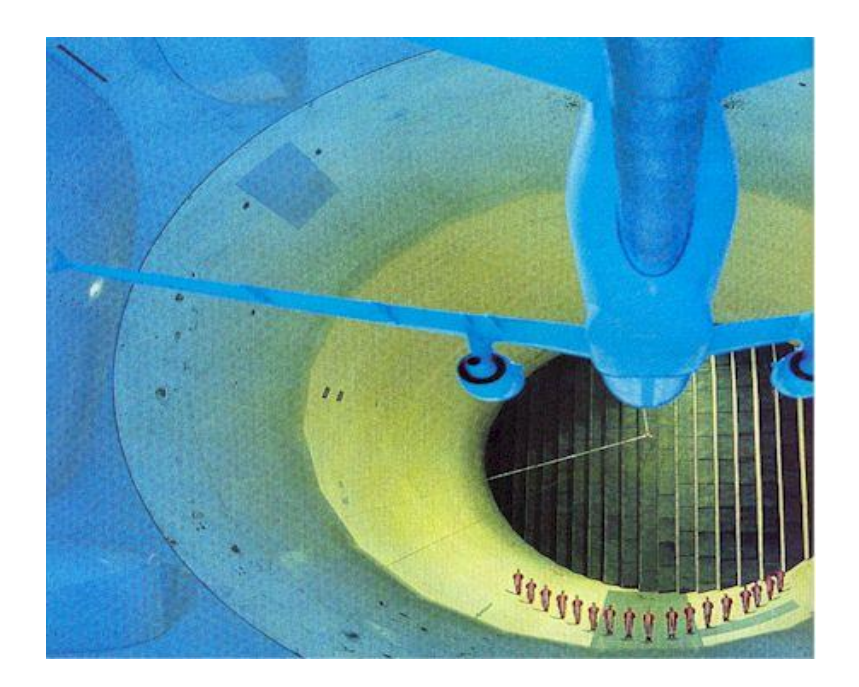

#### **Fig.1.13 Manga de pruebas**

#### **1.2.2. Túnel Aerodinámico de 40 por 80 Pies**

El Complejo Nacional Aerodinámico a Escala Natural (NFAC), El Túnel Aerodinámico de 40 por 80 Pies en el Centro de Investigación NASA Ames es usado para soportar un programa de investigación activo en aerodinámica, dinámica, modelos de ruido, y aviones de escala natural y sus componentes. Las características aerodinámicas de nuevas configuraciones son investigadas con el énfasis de validar métodos computacionales.

Límites de estabilidad Aeromecánica de roto planos avanzados e interacción de rotor-fuselaje son exploradas. los derivados de estabilidad y control son también determinados, incluyendo las características de estática y dinámica de nuevas configuraciones de aviones. Las características acústicas de la mayoría de los vehículos de escala natural son también determinados, así como también la investigación de acústica esta dirigida a descubrir y reducir las fuentes de ruido aerodinámico. Además de los métodos normales de recolección de datos como, sistema de balance, traductores de medidas de presión, y censores de temperaturas, instrumentación de lo más moderna. Ej. velocímetros y graficadores de sombras a láser están disponibles para ayudar a determinar la dirección del fluido y velocidad en y alrededor de la superficies al despegar de modelos o aviones que se están investigando.

El Túnel Aerodinámico de 40 por 80 Pies es utilizado primordialmente para determinar las características la baja y media velocidad de aviones de alto rendimiento, rotó planos, y ala estacionaria, avión con propulsión de despegue. La Facilidad esta operada por la NASA para la Industria.

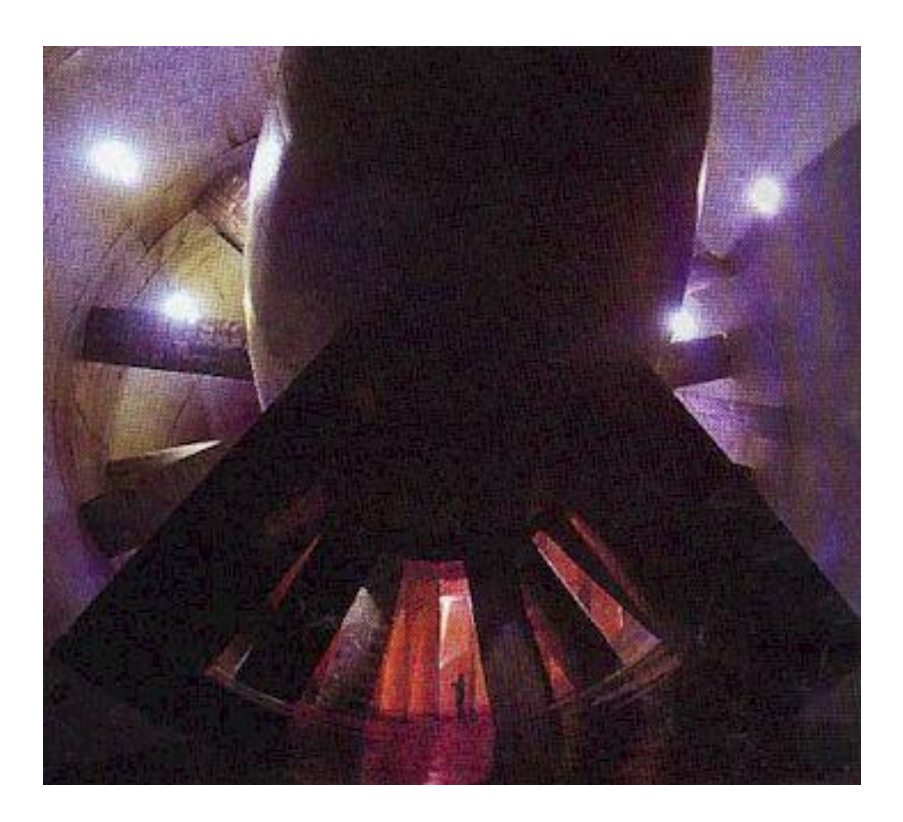

**Fig.1.14 Ventilador propulsor de corriente de aire**

## **1.3. TUNELES DE VIENO**

## **1.3.1 Túnel de Viento Virtual**

El Túnel de Viento Virtual es un entorno interactivo en tiempo real creado en los laboratorios de la NASA para experimentar con la aerodinámica de diferentes objetos y vehículos.

Es el perfecto ejemplo de comparación entre una simulación que utiliza un modelo físico (una maqueta) y su aplicación equivalente en realidad virtual.

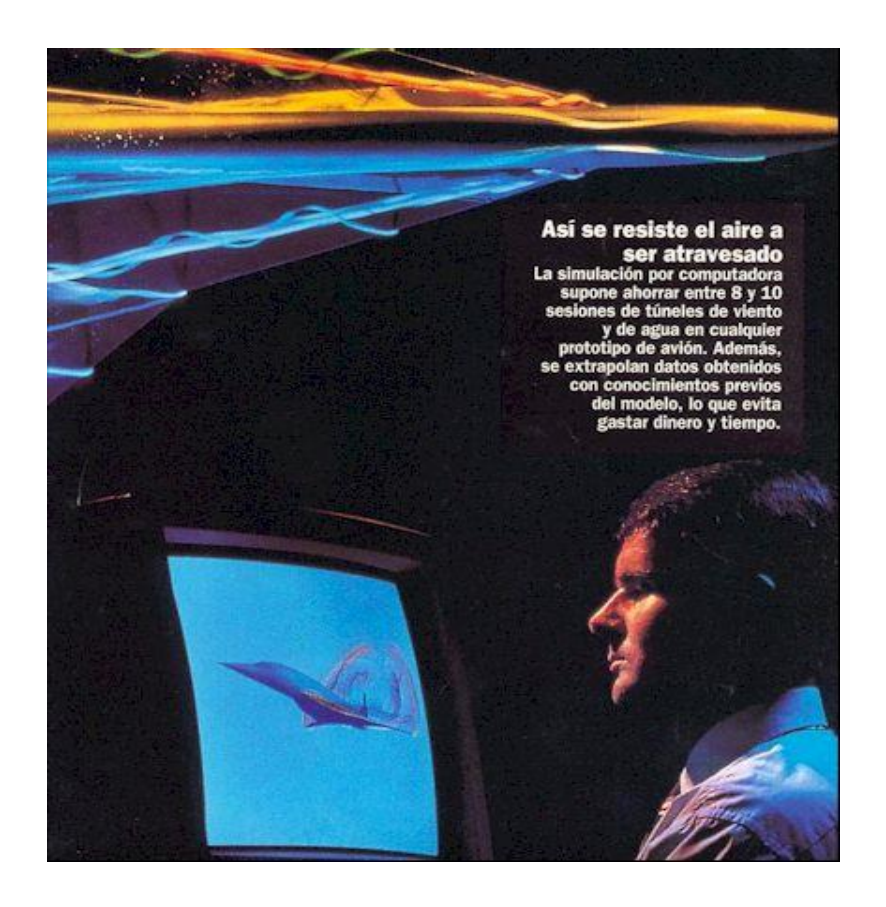

**Fig.1.14. Equipo necesario para el funcionamiento**

#### **1.3.1.1 Origen.**

Cuando se desea estudiar los coeficientes aerodinámicos de un perfil alar o del fuselaje de un avión o vehículo espacial, de la carrocería de un coche deportivo, o de las aspas de un molino de una estación de electricidad, se acostumbra a construir un modelo a escala y se le sitúa en un túnel de viento para realizar pruebas. De la misma manera se necesita de maquetas a pequeña o grande escala dependiendo de la situación o problema q se desea dar solución en este túnel de viento virtual.

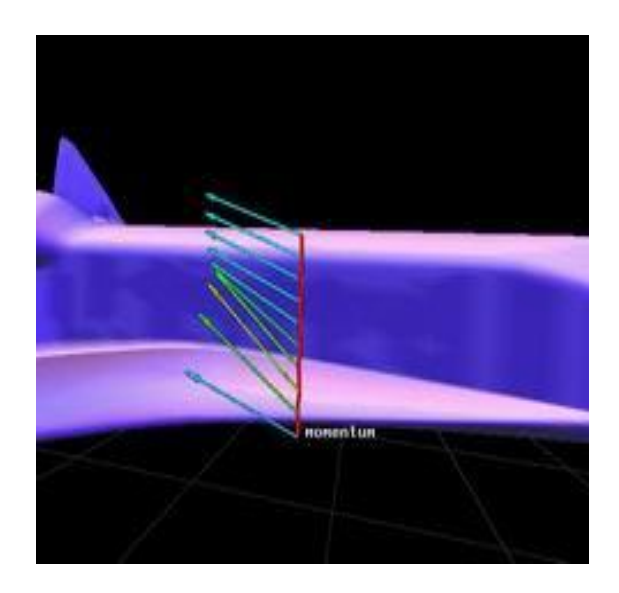

**Fig. 1.15 Modelos aerodinámicos a escala para el túnel virtual**

La NASA decidió desarrollar un túnel de viento virtual. En este caso la maqueta es un modelo geométrico tres dimensiones el cual resulta muy fácil y rápido de modelar y modificar. El sistema tiene incorporado un modelo de las leyes de la dinámica de fluidos y genera un viento virtual. El usuario observa el modelo mediante un sistema de visualización especial estereoscópico, que le permite adoptar cualquier posición y ver el modelo desde cualquier ángulo. El usuario también está dotado de un guante de datos que le permite soltar un hilillo de humo virtual en el punto que él desee, el hilo de humo virtual se desplaza dejando una traza y choca contra el modelo, revelando la forma y posibles fallos de diseño. Si los científicos desean cambiar el modelo, lo pueden hacer también de forma interactiva, con una gran facilidad y flexibilidad.

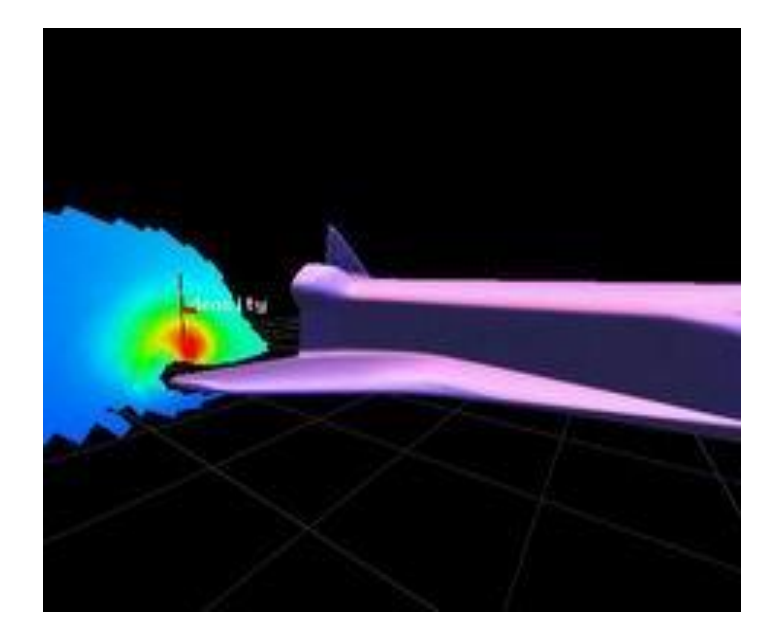

**Fig. 1.16 Hilo de humo virtual**

## **1.3.1.2 Descripción del sistema Requisitos mínimos**

El objetivo del Túnel de Viento Virtual (a partir de ahora en sus siglas inglesas: VWT) es, pues el de visualizar los resultados de las simulaciones de dinámica de fluidos aprovechando las posibilidades que hoy nos ofrecen los sistemas de computación.

Para lograr ese objetivo, es necesario que el individuo tenga una percepción de profundidad que le permita colocar los elementos en la posición adecuada y detectar las turbulencias que puedan darse en el proceso de la simulación.

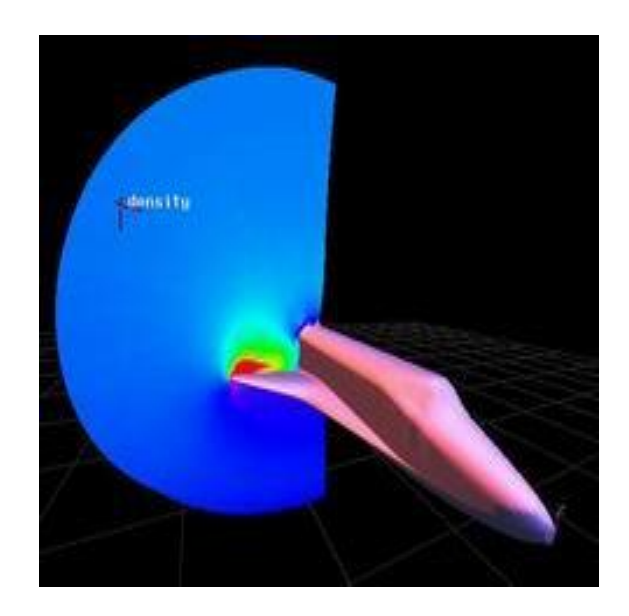

**Fig.1.17 visualización de los resultados en un estabilizador**

Por otro lado, es necesario que el sistema responda en tiempo real a las acciones del usuario. En concreto, los creadores de la aplicación sostienen que la escena ha de volverse a reenderezar desde el actual punto de vista cada vez que este se mueva y que para una aplicación como ésta, un mínimo de 10 fps es suficiente para dar el sentido de presencia espacial requerido y el tiempo de espera ha de estar por debajo de 0.1 segundo..

#### **1.3.1.3 Perfil del usuario**

El usuario responderá a un perfil muy determinado dadas las características de la aplicación. En efecto, deberá ser un experto en el sentido de que ha de estar familiarizado con las técnicas que ésta ha ido incorporando en aspectos como los de la interacción con el entorno virtual, etc.

Pero además, ha de ser un experto en aerodinámica para poder interpretar los datos que el sistema le devuelva.

Es evidente que de lo anterior se sigue la necesidad de un entrenamiento y la dedicación en tiempo al uso de la aplicación en la realización de pruebas y experimentación. Por otra parte, podremos hacer uso de interfaces tan complejos y delicados como nos sea necesario

## **1.3.1.4 Interfaces Físicas**.

De entrada necesitamos una máquina con la potencia suficiente para responder en tiempo real a las acciones del usuario. Sin embargo, los creadores aseguran que la aplicación puede aprovecharse de las ventajas de múltiple procesadores y gráficos cuando estén disponibles.

Para la entrada de datos, también ofrecen la posibilidad de elegir entre una multitud de interfaces físicos. Desde el guante con censores de movimiento al ratón, pasando por el tracker magnético. Estos interfaces permitirán al usuario posicionar los emisores de hilos de humo y modificar los perfiles del modelo.

Otro tipo de interfaces para la entrada de datos necesario serán los emisores de hilos de humo virtual.

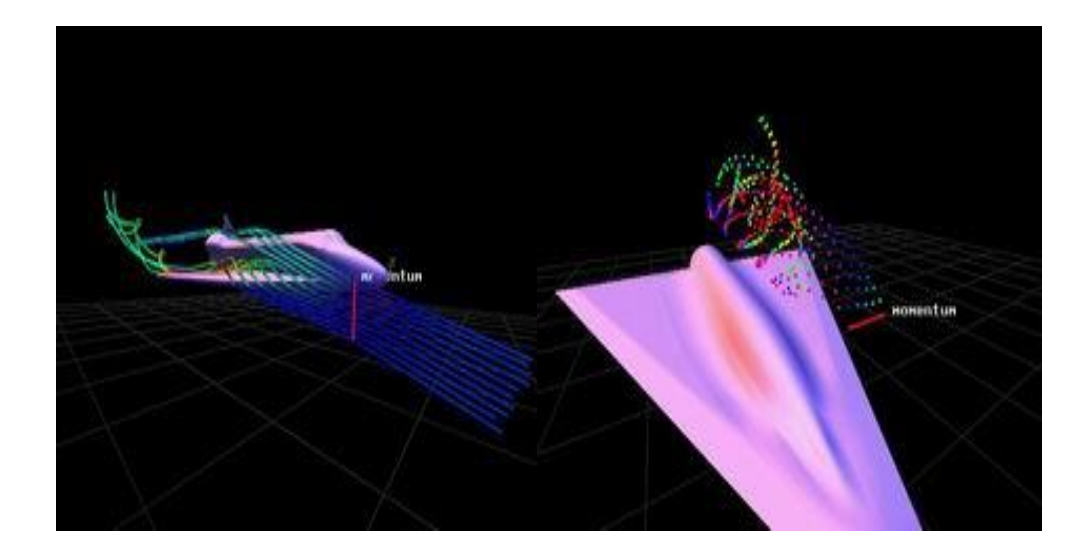

**Fig. 1.18 Emisores de humo virtual**

En cuanto a los de salida, nuevamente los creadores del VWT ofrecen una variedad de dispositivos disponibles: desde PushBOOM o BOOMIIIC a Interactive Workbench o, simplemente la pantalla de un ordenador. En este último caso, será necesario añadir una interfaz que permita la navegación por la aplicación.

Interfaces Lógicas:

El tipo de objetos virtuales que necesitamos son modelos de aviones, alas de avión o fuselajes y los hilos de humo que en los túneles de viento tradicionales se usan para la simulación del flujo del viento. Para ello, necesitaremos de herramientas de modelado geométrico y algoritmos generativos para los hilos de humo.

El sistema utiliza librerías de programación como herramienta de desarrollo. Sin embargo, en el momento de publicar la información sobre esta aplicación, el VWT presentaba en este sentido algunas limitaciones. En primer lugar, el formato de datos utilizado (Plot tres dimenciones) es el único posible y la necesidad que tiene el sistema de mantener todos los datos presentes en la memoria. Los datos con los que usuario y sistema han de trabajar nos dan información sobre el flujo del viento, las posiciones de emisión de los hilos de humo y datos acerca de la forma de modelo.

Estos datos serán manipulados y procesados mediante algoritmos de dinámica de fluidos, comportamientos de los hilos de humo y las leyes subyacentes de resistencia y dinámica de partículas.

La interfaz lógica generará hilos de humo virtual desde emisores controlados por el usuario, el cuál, además, elegirá aquel punto de vista que le interese. De esta manera podemos ver que los sujetos virtuales son objetos y hilos de humo. Dado que los objetos sobre los cuales el usuario ha de interaccionas se mueven en un espacio tridimensional, el grado de libertad será de 6 grados (tres para las traslaciones y otros tres para los giros).

Es importante señalar que en una aplicación de estas características, la interfaz lógica no tiene porqué parecerse a la física.

#### **1.3.1.5 Técnicas de visualización**

En una aplicación como ésta, el punto fundamental es el retorno de datos mediante dispositivos de visualización. Sólo a través de ellos el sistema ofrece diferentes técnicas de visualización del entorno virtual. Están diseñadas para que el investigador pueda mover el punto de vista y explorar los fenómenos que se dan lugar en una región deseada cualesquiera del espacio.

Con el fin de conseguir una manipulación directa de las visualizaciones se utilizan, herramientas de control de la visualización, esto se usa para determinar que datos serán mostrados.

Con el fin de conseguir una manipulación directa de las visualizaciones se utilizan, herramientas de control de la visualización, esto se usa para determinar que datos serán mostrados.

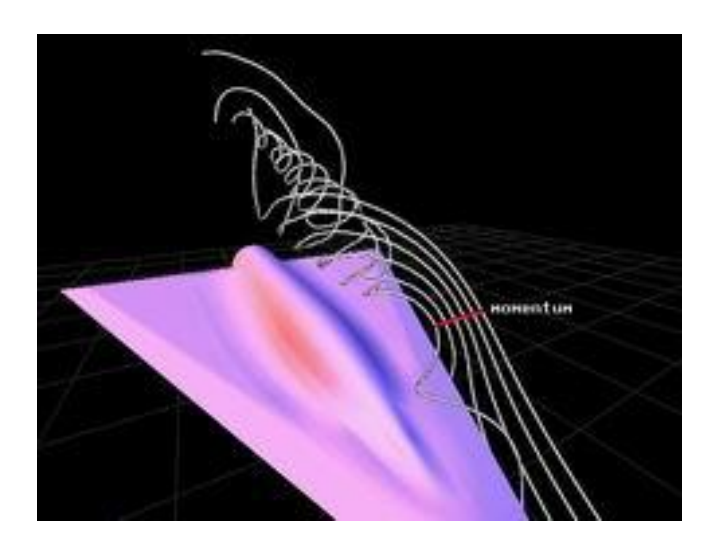

**Fig.1.19 Técnicas Basadas en Flujo de Partículas**

## **1.3.1.5 Trayectoria de partículas**

Las visualizaciones están asociadas con puntos del espacio. Esto permite la manipulación directa de los sujetos virtuales de manera rápida y sencilla. Estos puntos se controlan mediante las herramientas de control de la visualización.

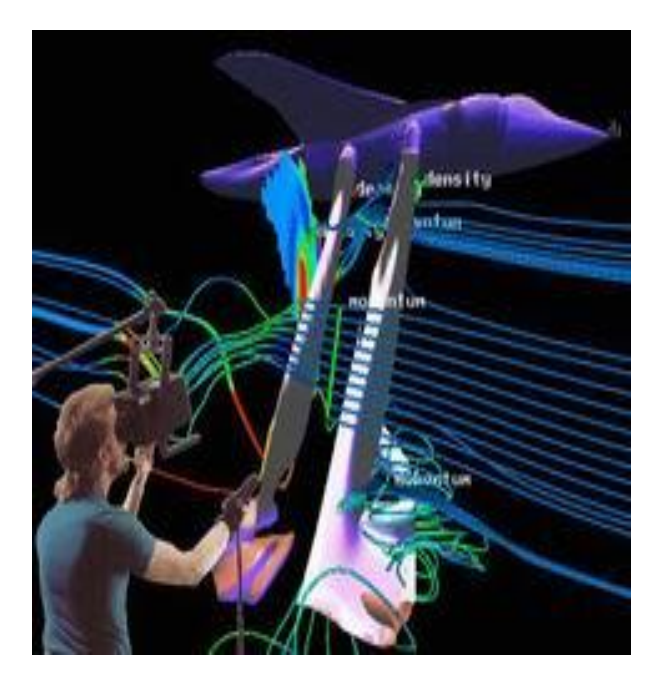

**Fig.1.20 Esquema gráfico del sistema**

# **1.3.1.5 Interactividad ser humano-sistema**

El usuario puede realizar cambios no sólo de posición o giro de los sujetos virtuales sino que también puede realizar cambios a nivel de su estado funcional o reactivo, tiene la capacidad de cambiar su esencia, provocando, asimismo, cambios en su estado y probablemente en otros objetos del entorno. En efecto, si cambiamos la dirección y fuerza del hilo de humo, por ejemplo, provocaremos una reacción distinta en el avión u otro objeto acerca de cual estemos estudiando su comportamiento aerodinámico. Esto es así porque tanto los sujetos como el entorno virtual están regidos por las leyes de la dinámica de fluidos y el resto de las leyes físicas que rigen en el mundo real. No debemos olvidar que en esta aplicación se está buscando una simulación de lo que efectivamente sucede en el mundo real.

La manera que tiene el individuo de interactuar con el sistema es mediante un interfaz físico de entrada de datos (habitualmente un guante con censores de movimiento). Con su ayuda podrá seleccionar opciones de menú (opciones discretas) o utilizar "deslizadores" (opciones continuas)

Respecto a la posición espacial en el entorno virtual, el usuario puede controlarla de dos maneras diferentes:

A.- "Tracking" de la posición craneal de la misma manera que se movería sobre un volumen limitado como soporte para una interfaz física.

 B.- También es posible hacerlo con un gesto en un espacio abierto, sin tocar ningún objeto interactivo. Esto permitirá mover el entorno hasta una posición y orientación que resulte conveniente.

si nuestro objetivo es crear una experiencia de que simule la reacción de los cuerpos desde el punto de su aerodinámica ante diferentes condiciones, es necesario que en el entorno virtual se intente reproducir de forma idéntica. Así, el sistema procesará los diferentes datos que vayan entrando teniendo en cuenta esas leyes.. De ese modo, por ejemplo, un avión cuyo diseño no haya tenido en cuenta algún aspecto importante en lo referente a las leyes de la aerodinámica, será frenado por el viento y esa realidad se manifestará en las turbulencias evidentes en una de las diferentes visualizaciones posibles.

#### **1.4 TUNEL DE VIENTO ITSA**

#### **1.4.1 Dimensionamiento**

Haciendo referencia a los señores: Altamirano Cousin Gonzalo Patricio, Muños Grandes Milton Salín, Muños Piñeiro Ludwin Antonio que en el año 2002 construyeron el túnel de viento ITSA como requisito parcial para la obtención del titulo de TECNÓLOGO EN MECÁNICA AERONÁUTICA.

La siguiente selección que se hace es acerca de las dimensiones del túnel esta selección es muy importante pues de allí se parte para el diseño de cada una de sus partes.

La idea es que el túnel se ajuste al espacio disponible en el laboratorio, :ero con una zona de pruebas de suficientes dimensiones para hacer experimentos a modelos de diferentes tamaños. Los modelos a utilizarse ocuparan hasta un 60% máximo de la sección del túnel idealmente así que conociendo el tipo de modelos que se van a utilizar se puede hacer un estimativo de la sección de pruebas.

Considerando que se desea obtener una velocidad de flujo comprendida entre 30 a 40 m/s en la zona de pruebas y con las características técnicas del ventilador, se procede hacer el cálculo de las áreas de las diferentes zonas del Túnel aplicando la Ecuación de Continuidad descrito a continuación:

#### **Zona Difusora**

**Datos:**

**Ventilador**

 $Ø1 = 0.24$  m **V1 = 10.5 m/seg. Ø2 =? V2= 40 m/seg.**  $Q1 \approx Q2$  **V1A2 ≈ V2A2**

> ¡Error! No se pueden crear objetos modificando códigos de campo.

Mediante la utilización de una tabla de valores en el programa Excel se determina las diferentes áreas conforme varía la velocidad de 30 a 40 m/s.

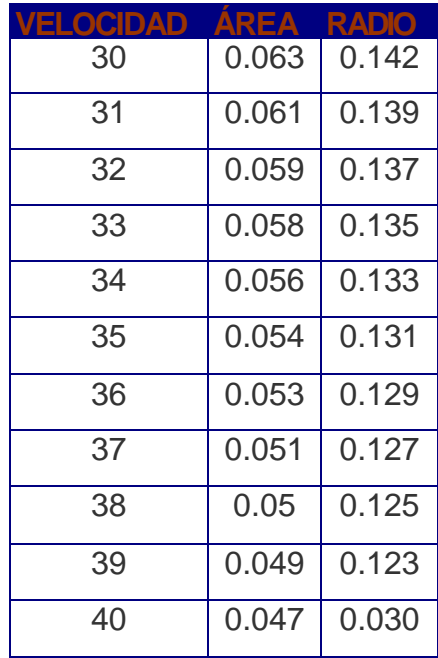

**Tabla 1.1**. Variación del radio con respecto a la velocidad

La tabla 4.1 indica que si se desea obtener una velocidad de 38 m/seg. en la zona de pruebas se necesita un radio de 12.5 cm. la misma que permite la construcción de octágono perfecto de 25 cm. de diámetro.

Así mismo para lo zona de admisión se necesita que el aire no tenga mucha velocidad, con un valor máximo de 10 m/s se decide que la zona de admisión tendrá un radio de 32.5 cm.

Entonces se decide que el túnel ha de tener una longitud total entre 2 y 2. 5 metros de largo.

Las dimensiones de cada una de las partes serán justificadas a continuación acorde a los requerimientos de cada zona.

#### **1.4.2 ZONA DE ADMISIÓN**

Esta construido en un material que se comporte bajo las especificaciones encontradas en los cálculos resistencia y teniendo en cuenta entonces los contornos que se deben lograr, se decidió hacer su construcción en madera, resina, o un polímero termo formado como acrílico.

Finalmente por costos la admisión-contracción y el difusor están construidos en madera reforzada con resina.

Para lograr un acabado liso tanto en el interior como en el exterior, esta recubierto con masilla automotriz a la cual es muy fácil darle un buen acabado.

El contorno inicial se logro haciendo las secciones en madera triples de 4mm. que se ensamblan uniendo con pegamento, el recubrimiento en la parte interior con resina, masilla de color verde para obtener la resistencia y acabado deseado

## **1.4.3 REJILLA DE RECTIFICACIÓN DE FLUJO**

Consta de una rejilla de aluminio en forma de panal de abejas la misma que es utilizada en la elaboración de pisos de las aeronaves, esta acoplada a 25cm. de la sección de entrada.

## **1.4.4 SECCIÓN DE PRUEBA**

Es una sección de trabajo octogonal porque: se necesitan paredes y piso plano para la sustentación del modelo y de los elementos de medición, es más económica en cuanto a perdidas de potencia que una sección cuadrada y es más fácil una conversión octágono-círculo que una rectángulo-círculo

Para la zona de pruebas se ha de tener en cuenta que es necesario tener contacto visual de lo que esta sucediendo dentro de ésta. Se coloco una o varias ventanas hacia el interior de la zona, material transparente que permite tener acceso visual desde cualquier posición.

Esta parte importante del TBVITSA esta construido de acrílico transparente de 4 Mm., el cual es lo suficientemente resistente y además su manipulación es sencilla.

### **1.4.3 DIFUSOR**

Esta zona cumple con los mismos requerimientos que la zona de admisión considerando en este caso que en el "3VITSA se hace la transformación desde un octágono al comienzo de la difusión hasta llegar a la parte donde se encuentra la hélice en una forma circular.

En el difusor es importante tener en cuenta que el ángulo no es mayor a 7° criterio sugerido por varios textos. En el túnel actual este ángulo es de 6.5°

# **CAPITULO II**

## **ESTUDIO DE ALTERNATIVAS**

# **2.1. IDENTIFICACIÓN DE LAS ALTERNATIVAS**

Dentro de las alternativas propuestas se han escogido los siguientes Tipos de visualización, tomando en cuenta los factores preponderantes como lo son la característica del túnel de viento ITSA de tipo ciclo abierto.

También el régimen de velocidad que se a de manejar, y los niveles de turbulencia son un factor importante en la selección del sistema de visualización de flujo de aire, así se propone dos alternativas de visualización.

- Hilos en las puntas de ala
- Humo de colores

# **2.2. ESTUDIO TÉCNICO**

Dentro del estudio técnico para la construcción de un sistema visual para el túnel de viento del ITSA, se puede considerar una infinidad de materiales a utilizarse, para esto también se plantean dos alternativas de materiales a utilizar.

• Madera Materiales compuestos

Otro aspecto técnico a considerar es la facilidad de obtener un mecanismo que permita la movilidad de los perfiles aerodinámicos aportando a la visualización del flujo de aire, por otro lado se requiere de una fuente de humo para el sistema disponible y que se ajuste a nuestros requerimientos, sin olvidar además al factor tiempo destinado a la construcción del proyecto**.**

Considerando:

- Facilidad de trabajo
- Cantidad y costo de materiales

• Características de la zona de propulsión (dimensiones, potencia, rpm, caudal)

## **2.2.1. PRIMERA ALTERNATIVA**

La primera alternativa trata sobre un sistema visual de flujo de aire por medio de hilos y mecanismo con dos grados de libertad, tomando en cuenta los siguientes requerimientos:

Tipos de hilos

Túnel de viento de ciclo abierto

En la figura siguiente se indica una simulación de u perfil alar con hilos arrastrados por una corriente de aire:

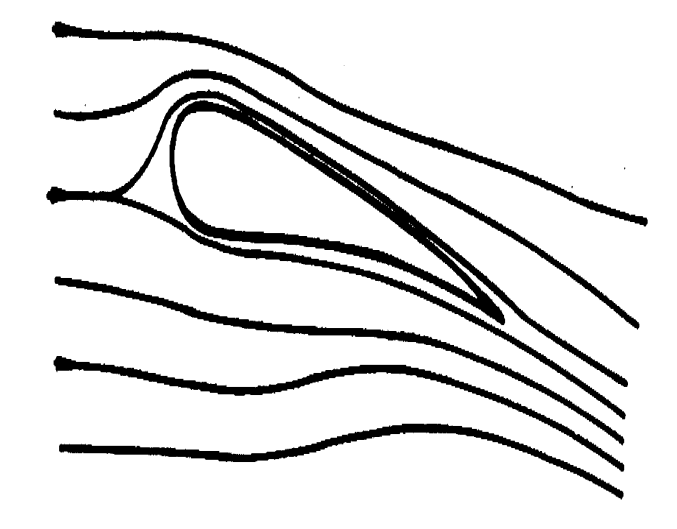

**Fig. 2.1 Esquema Primera Alternativa**

# **2.2.2 SEGUNDA ALTERNATIVA**

Esta alternativa habla del sistema de visualización de flujo de aire a través de una fuente de humo conjuntamente a un mecanismo con dos grados de libertad, que a más de las partes anteriormente mencionadas necesita de:

Cámara de humo

Túnel de viento de ciclo cerrado

En la siguiente figura se indica un esquema sistema mencionado:
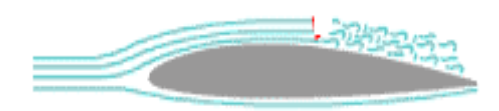

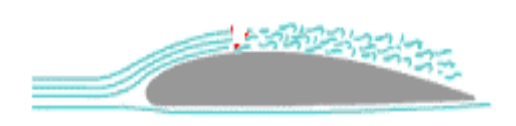

**Figura 2.2** Esquema Segunda Alternativa

# **2.3 ANALICIS DE FACTIBILIDAD**

Aquí mencionamos las ventajas y desventajas de cada una de las alternativas descritas como también sus requerimientos técnicos para poder determinar la mejor

## **2.3.1 Primera alternativa**

# **Hilos en las puntas de perfiles aerodinámicos**

## **Ventajas**

- Facilidad de construcción
- Mayor visualización
- No consume energía

## **Desventajas**

• Instrumentación complicada

## **2.2.2 SEGUNDA ALTERNATIVA**

#### **Humo de colores.**

# *Ventajas*

Mejor apreciación de flujo de aire

# **Desventajas**

- Mayor consumo de energía
- Mayor nivel de contaminación
- Requiere estabilización del flujo en la admisión
- Mayor grado de dificultad de construcción
- requiere de una buena estabilización del flujo
- Mayor costo de construcción
- Complejidad de construcción
- Alto costo de operación

**Tabla 2.1.** Comparación de ventajas y desventajas en los tipos de túnel de viento

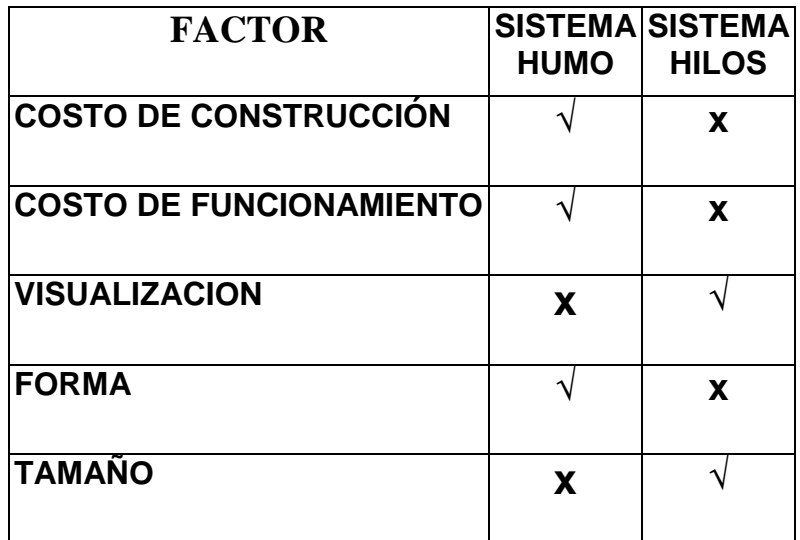

## **2.4. PARÁMETROS DE EVALUACIÓN**

Para seleccionar la mejor alternativa se han de evaluar cada una de las mismas asignando un valor Xi que corresponde a cada uno de los parámetros de selección.

El valor **X**¡ estará entre:

**1< Xi <10**

Tomando en cuenta que este valor dependerá de la importancia de cada uno de los parámetros , en función de las ventajas y desventajas.

Estas alternativas también tendrán un valor entre cero y uno, y aquella que obtenga e! valor más alto en su calificación será seleccionada para la construcción.

Los tres factores ha considerar dentro de los parámetros de selección son: Técnico, Económico y Adicional**:**

# **FACTOR TÉCNICO:**

Accesibilidad

Seguridad

Proceso de Construcción

**Materiales** 

Facilidad de Operación y Control

Rendimiento

Mantenimiento

# **FACTOR ECONÓMICO:**

Costo de fabricación

Costo de ¡implementación y operación

# **Factor Adicional**

Tamaño y forma

Cada uno de estos parámetros se los define de la siguiente manera:

**Accesibilidad:** Se refiere a los procedimientos de montaje y desmontaje delSistema de visualización así como la accesibilidad a cada una de sus partes como también de la zona de pruebas. Este parámetro tendrá un valor de 8.

**Seguridad:** Indispensable para desarrollar practicas de manera segura y con un buen ambiente de trabajo. Tiene un valor de 6**.**

**Proceso de Construcción:** Dentro de las dos alternativas, es importante contar con un taller bien equipado en cuanto a diversidad de herramientas, instrumentos de medidas así como de maquinaria necesaria para su construcción. Adquiere un valor de 8.

**Materiales:** Analiza las características, cantidad, facilidad de adquisición de los diferentes materiales a utilizarse para la construcción del proyecto, de tal manera que se le asigna un valor de 7.

**Facilidad de Operación y Control:** es muy importante que las alternativas presentadas ofrezcan facilidad y sencillez de operación y control. Su valor será de 5.

**Rendimiento:** este parámetro se refiere que la alternativa por seleccionar trabaje y cumpla con la finalidad para lo que fue creada. Su valor es de 8

**Fiabilidad:** Las alternativas a seleccionar deben tener un funcionamiento satisfactorio por lo que es un factor muy importante asignándole un valor de 8.

**Mantenimiento:** la disponibilidad de repuestos debido a la complejidad de las alternativas para establecer un adecuado funcionamiento, que es necesario para que el sistema cumpla su objetivo, Tomando en cuenta su importancia adquiere un valor 5.

**Costo de fabricación:** Primordial para la selección de la alternativa adecuada ,tratando siempre de optimizar los recursos económicos por lo que este parámetro tiene un valor de 7.

**Costo de implementación y operación:** busca la opción más económica en el consumo de energía durante su operación. Tendrá un valor de 5.

**Tamaño y forma:** Tanto el tamaño como la estética de las alternativas deben ajustarse a nuestras necesidades. Tiene un valor de 4.

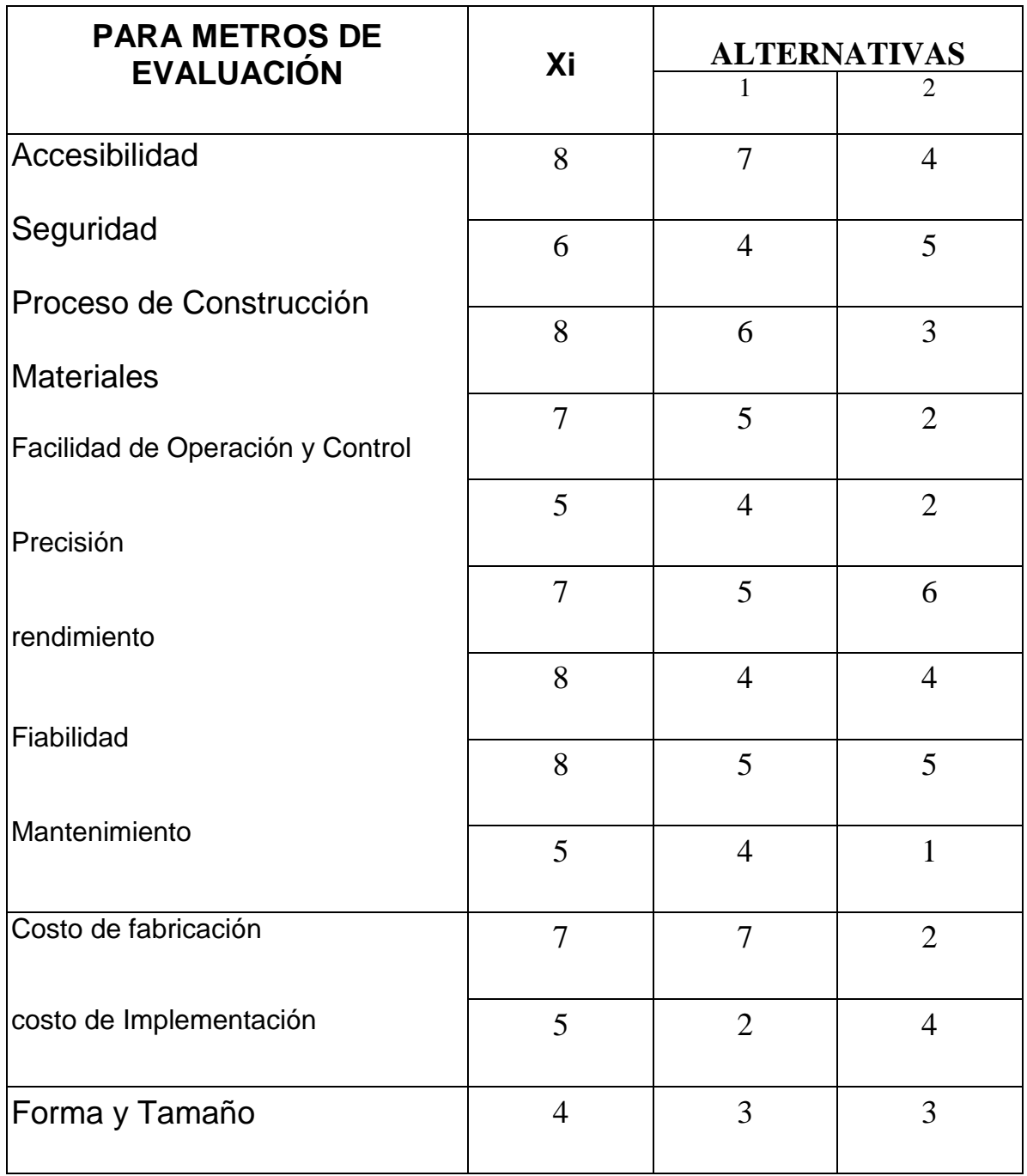

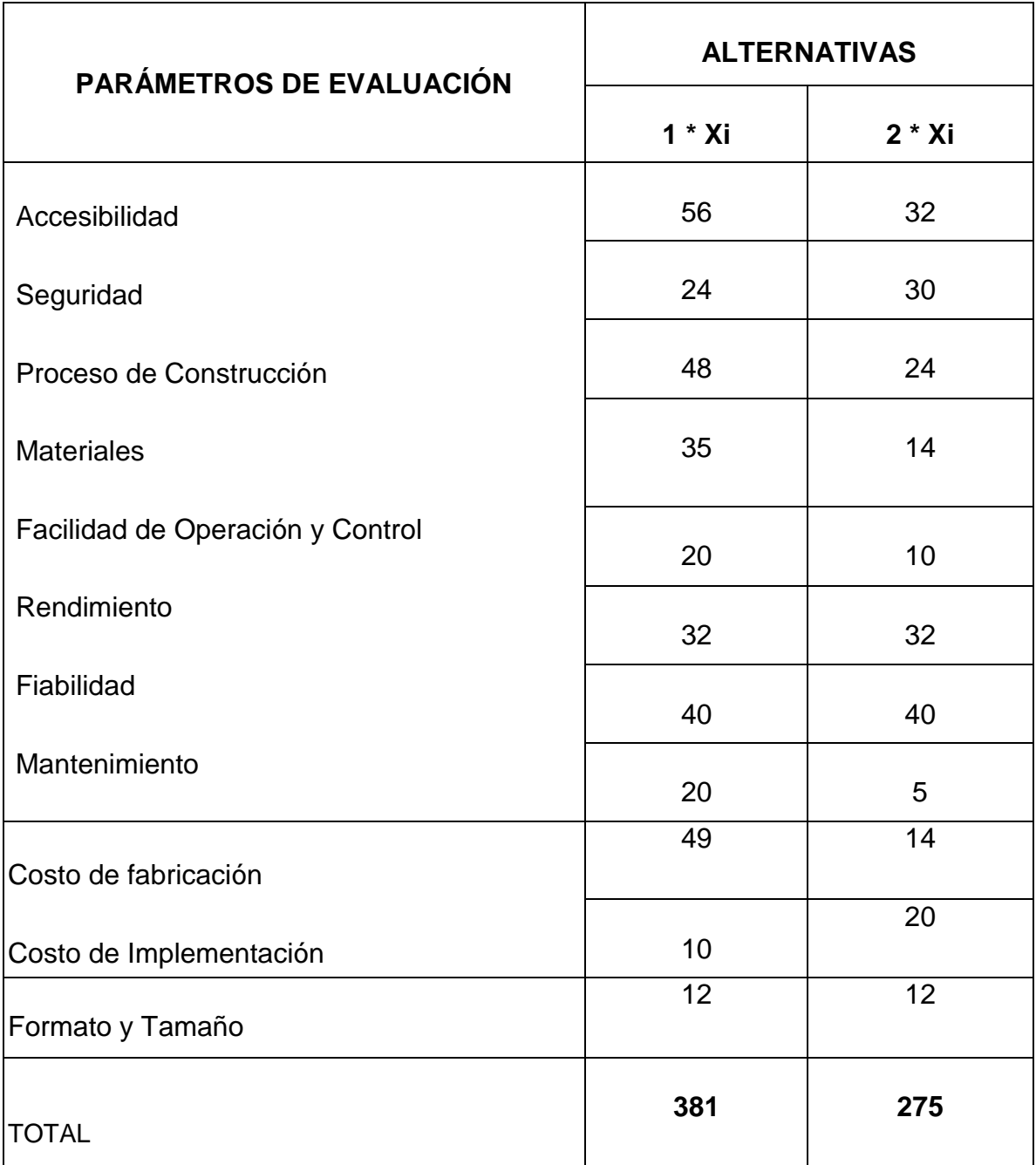

## **2.5. SELECCIÓN DE LA MEJOR ALTERNATIVA**

Una ves realizado el estudio técnico se decide un sistema de visualización con hilos en los perfiles alares que aunque tiene desventajas en el sentido en que su operación es más costosa, tiene características a su favor como que su construcción es más económica, ocupa menos espacio, y si se hace visualización de flujo de aire de una manera sencilla y segura.

# **2.6 DETERMINACIÓN DE REQUERIMIENTOS TÉCNICOS**

El requerimiento más importante es la de mantener un flujo de aire constante a través de un sistema de propulsión óptimo.

# **CAPÍTULO III**

# **CONSTRUCCIÓN**

#### **3.1 Estructura**

Este capítulo tiene como objetivo, resumir las principales consideraciones de procesos de manufactura y ensamble para llevar a cabo la construcción de las diferentes partes que componen el sistema de visualización de flujo de aire en el túnel de viento ITSA, con ayuda de un mecanismo.

Para alcanzar el movimiento de los perfiles alares por medio de un sistema mecánico se utilizaron herramientas necesarias que facilitaron su construcción y ensamble, estas se encontraron en el laboratorio de Mecánica Básica del ITSA.

## **3.1.1 Sistema de movimiento mecánico del perfil aerodinámico**

Este mecanismo goza de las siguientes partes:

- 1. Manivela
- 2. Transmisión de movimiento
- 3. Seguidor
- 4. Eslabón
- 5. Pasador
- 6. Perfil aerodinámico

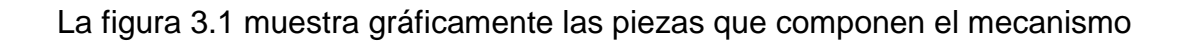

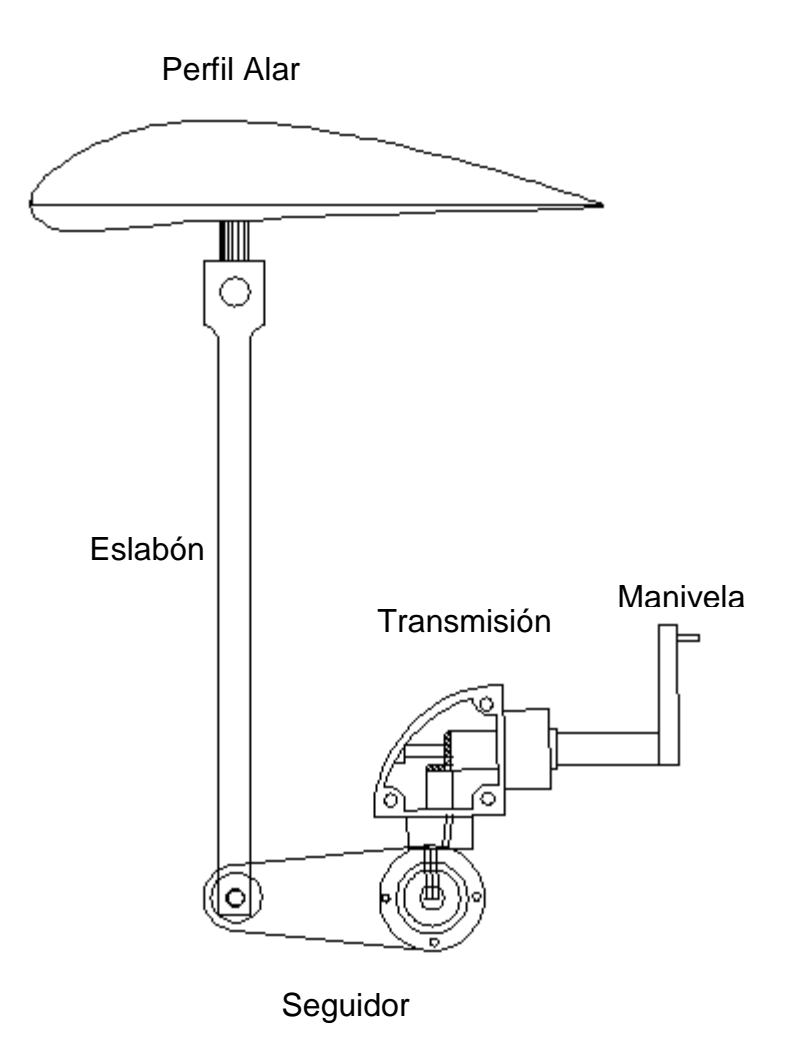

Fig. 3.1 Partes del mecanismo

#### **3.1.1.1 Manivela**

Esta hecha de acrílico, tiene un ángulo de desplazamiento máximo de 85º, permite la entrada de movimiento a la transmisión de engranajes cónicos, es impulsada manualmente

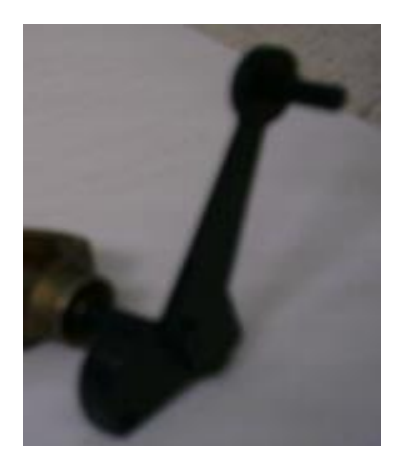

Fig. 3.2 eslabón de acrílico (manivela)

## **3.1.1.2 Transmisión de movimiento por engranajes cónicos**

El par de engranajes cónicos de relación **1 a 1** utilizados en este mecanismo**,** tiene 16 dientes cada uno, y 1.1cm de diámetro primitivo que son las que ruedan una contra otra cuado los piñones dentados giran, esto hace que el recorrido angular de entrada sea igual al de salida. La rotación de esta transmisión es recibida por un seguidor y permite transformar el movimiento vertical en horizontal.

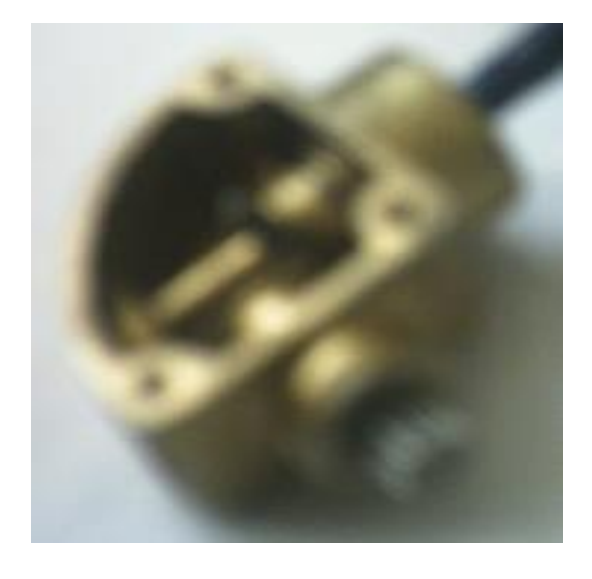

Fig. 3.3 Engranajes cónicos rectos (relación 1 a 1)

# **3.1.1.3 CÁLCULOS**

**m = módulo**

**d = diámetro primitivo**

**Z = numero de dientes**

$$
\mathbf{m} = \frac{d}{z} \left( m = \frac{d_1}{z_1} = \frac{d_2}{z_2} \right)
$$
\n
$$
\mathbf{m} = \frac{1.1_{cm}}{16_{dientes}}
$$
\n
$$
\mathbf{m} = 0.06875
$$
\n
$$
(Ec.3.1)
$$

$$
m=\frac{1.1_{\text{cm}}}{16_{\text{dientes}}}
$$

El ángulo que forman los ejes al cortarse es de 45º esto se comprueba mediante las siguientes fórmulas

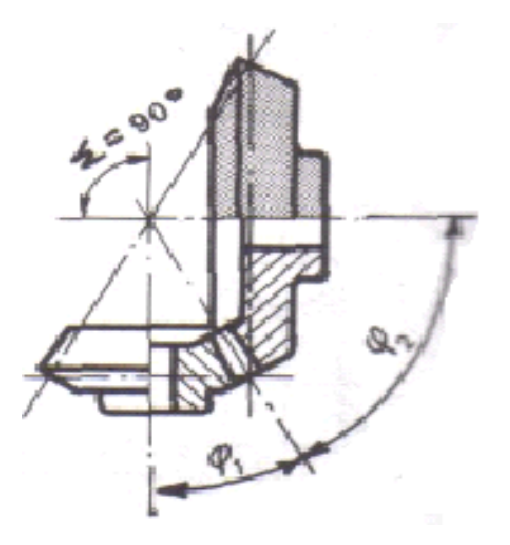

Fig. 3.4 Angulo formado entre los ejes igual a 90º

En donde:

Σ = **ángulo formado entre los ejes de corte**

$$
\Sigma = 90^{\circ}
$$

 $\varphi$ <sub>1</sub> = Ángulo primitivo 1

**Ángulo primitivo 2**

$$
\varphi_2 = \text{Angulo primitive 2}
$$
\n
$$
\varphi_1 = arc \cdot ts \frac{Z_1}{Z_2} \qquad \text{(Ec. 3.2)}
$$

$$
\varphi_2 = arc \cdot ts \frac{Z_2}{Z_1} \qquad \qquad (Ec. 3.3)
$$

$$
\varphi_{1} = arc \cdot ts \frac{16}{16}
$$

$$
\varphi_{1} = arc.tg1
$$

$$
\varphi_1 = 45^\circ = \varphi_2
$$

#### **3.1.1.4 SEGUIDOR**

Este recibe directamente el desplazamiento angular de la transmisión y a la vez imprimé este movimiento al eslabón, en el extremo de más diámetro va soldado al eje de salida de la transmisión, y el otro extremo cuenta con un pasador que permite la unión con el eslabón formando de esta manera un par

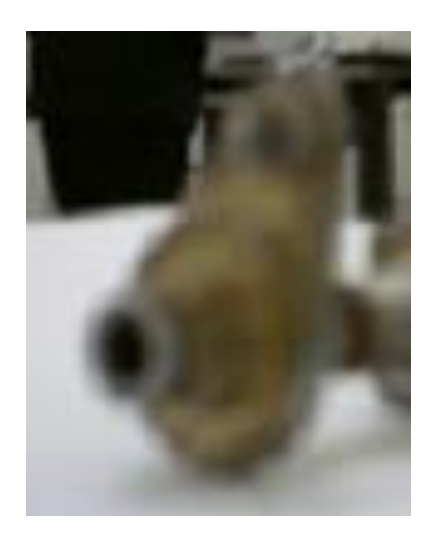

Fig.3.5 Seguidor recibe y transmite movimiento

## **3.1.1.5 Eslabón y Pasador**

En un extremo va conectado directamente al seguidor de tal manera que recibe movimiento de rotación e imprime al mismo tiempo movimiento lineal al perfil alar, estos dos últimos pares van sujetos por el pasador como se muestra en la figura 3.6

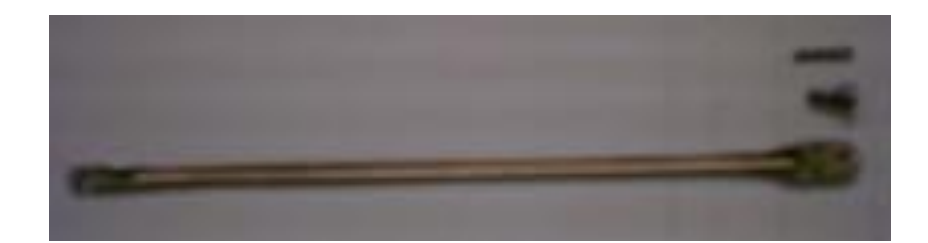

Fig. 3.6 Varilla lisa (eslabón seguidor)

Las tablas 3.1, 3.2, 3.3. Presentan un listado de todos los elementos que constituyen el sistema de visualización de flujo de aire en el túnel de viento ITSA

#### **Tabla 3.1.1 Sistema de movimiento mecánico**

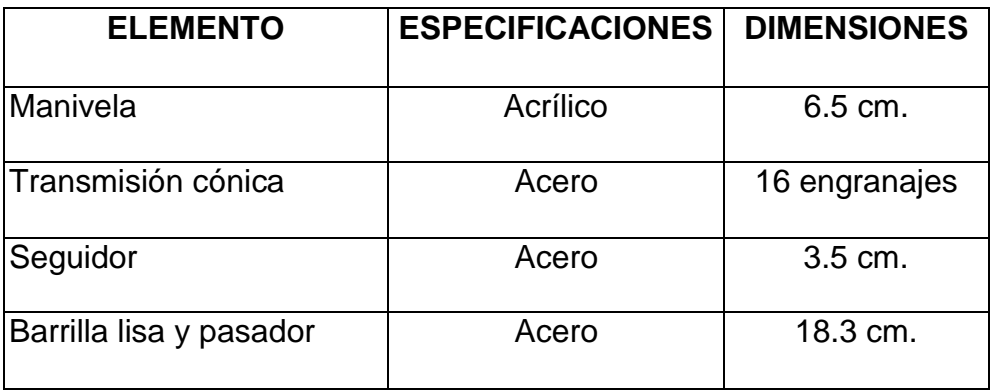

#### **3.2.1 Perfiles aerodinámicos**

Se han construido dos perfiles aerodinámicos, un simétrico y un asimétrico para la visualización de flujo de aire en el túnel de viento ITSA están hechos en madera de laurel, diseñados de acuerdo a los perfiles NACA de cuatro cifras.

#### **3.2.1.1 Perfiles NACA**

Dibujando primero la línea de curvatura media, y distribuyendo después sobre ella el espesor correspondiente a un perfil simétrico, esto nos da una ley de curvatura y una distribución de espesor.

#### **3.2.1.2 Serie NACA de cuatro cifras Ejemplo: NACA 4412**

**1ra cifra (4):** Expresa la ordenada máxima de la línea de curvatura media en % de la cuerda: 4%.

**2da cifra (4):** Expresa la posición de dicha ordenada máxima en décimas de la cuerda. En el 40%.

**3 a y 4.a cifras (12):** Expresan el espesor máximo del perfil en % de la cuerda: 12%. Todos estos perfiles tienen el espesor máximo situado en el 30% de la cuerda, y si llamamos t al espesor máximo (en %), el radio de curvatura del borde de ataque es  $r = 1, 1$  t.

Si se corta por un plano transversal el ala de un avión. Se tiene una parte recta, que se llama sección aerodinámica del ala.

La figura 3.7 presenta un perfil asimétrico con la especificación necesaria para graficar perfiles NACA.

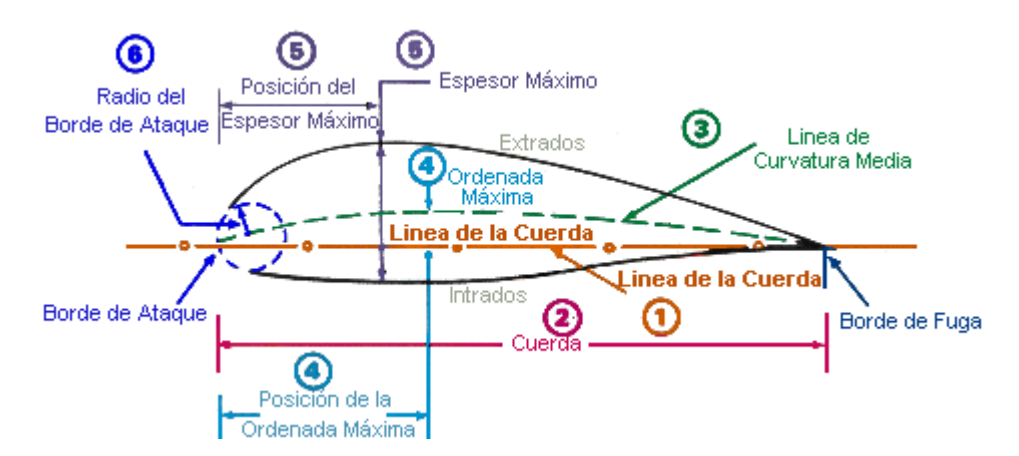

Fig. 3.7 terminología para graficar perfiles

#### **3.2.1.3 Perfil alar asimétrico**

Tiene 16.5 centímetros (6.50 pulgadas) de línea de cuerda, es de tipo ala recta, este perfil asimétrico tiene mayor diferencia de presiones en el intrados (parte superior del perfil). Para aumentar el ángulo de ataque por medio del mecanismo en el centro de gravedad del extrados cuenta con una rótula de acero y a 4 centímetros (1.57 pulgadas) con dirección al borde de ataque una platina de acero que recibe el movimiento lineal entregado por el mecanismo; tiene tres capas de pintura de tal manera su superficie es totalmente lisa. Esta diseñado de acuerdo al espacio existente en el túnel de viento

Las figuras 3.8 y 3.9 muestran el perfil aerodinámico asimétrico.

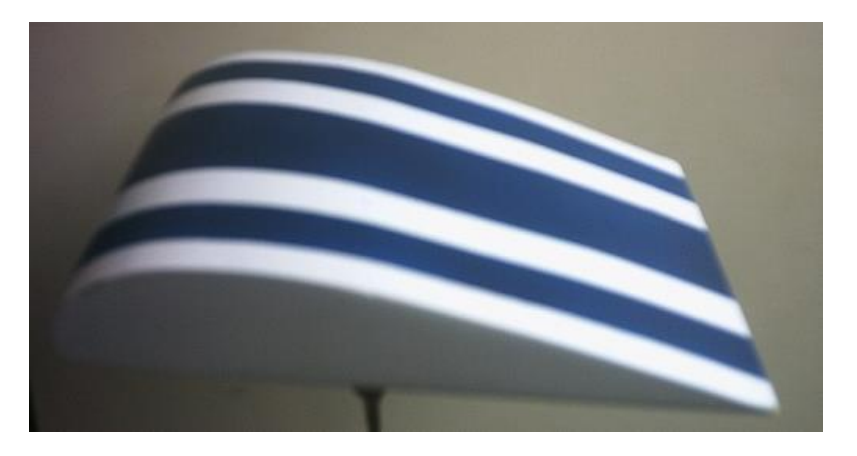

Fig. 3.8 Sección aerodinámica asimétrica (vista lateral**)**

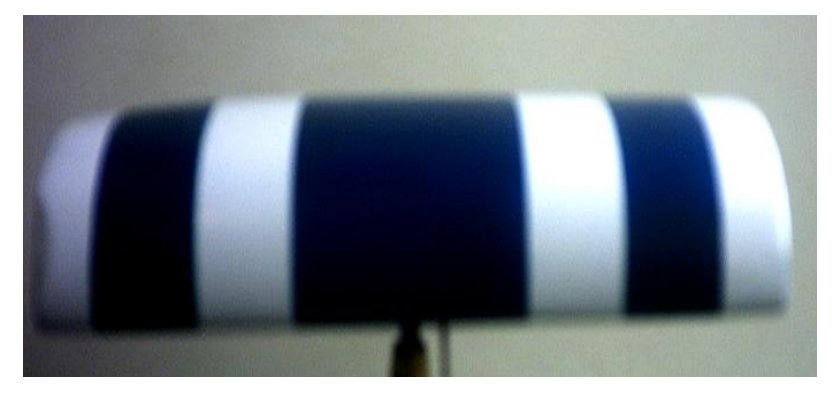

Fig. 3.9 Sección aerodinámica asimétrica (vista frontal)

#### **3.2.1.4 Perfil alar simétrico**

Tiene 15.5 centímetros (6.10 pulgadas) de línea de cuerda, en este perfil la línea de curvatura media coincide con la cuerda, 0.8 centímetros (0.31 pulgadas) de radio de curvatura en el borde de ataque, es de tipo ala cónica, este perfil simétrico tiene mayor diferencia de presiones en el intrados (parte superior del perfil). Para aumentar el ángulo de ataque por medio del mecanismo en el centro de gravedad del extrados cuenta con una rótula de acero y a 4 centímetros (1.57 pulgadas) con dirección al borde de ataque una platina de acero que recibe el movimiento lineal entregado por el mecanismo, tiene tres capas de pintura de tal manera la superficie es totalmente lisa. Esta diseñado de acuerdo al espacio existente en el túnel de viento

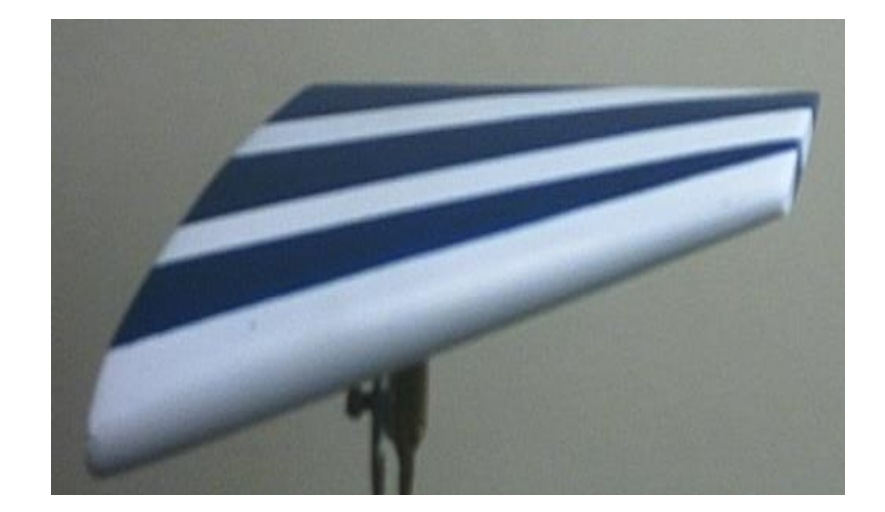

Las figuras 3.10 y 3.11 muestran el perfil aerodinámico simétrico.

Fig. 3.10 perfil alar simétrico (vista frontal)

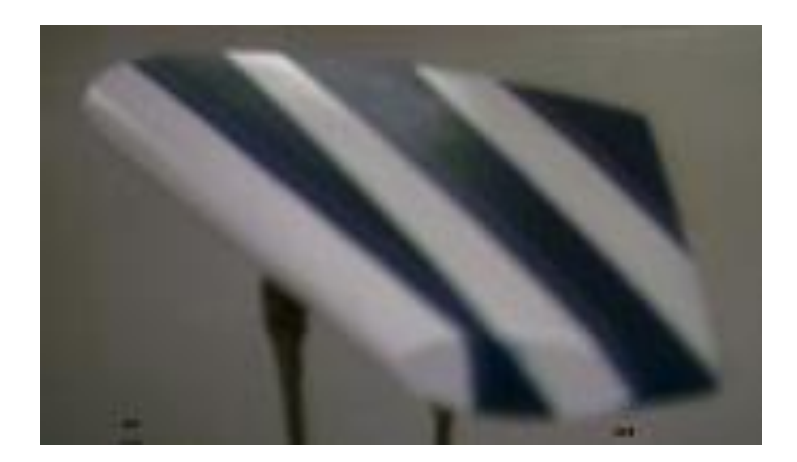

Fig. 3.12 perfil alar simétrico (vista lateral)

# **Tabla 3.2 Perfiles alares**

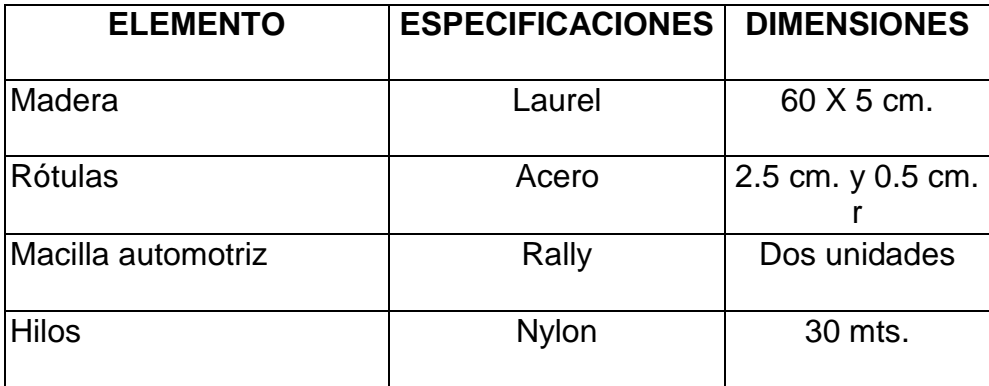

# **3.2.1.5 Hilos para visualizar la turbulencia**

Para ver la turbulencia que existe en los perfiles aerodinamicota a una velocidad de 30 nudos (55.5556 km/h) se a escogido 164,04 pies de hilo dental que recubren al perfil en pedazos de 7 a 10 cm. El motivo de utilizar este tipo de hilo es que no se enriada con facilidad a diferencia de los demás.

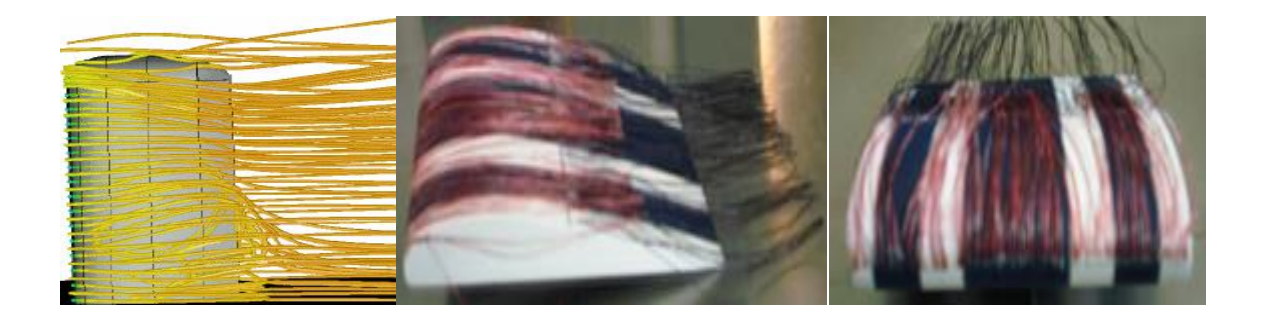

Fig. 3.13 perfil alar con hilos

Haciendo un análisis de cómo funciona el cabeceo en la maqueta se encuentra por medio de cálculos la relación que existe entre el bastón y perfil alar en función de su desplazamiento.

Es importante indicar el motivo por el cual, no se realizó un sistema mecánico similar al de un avión, porque en la implementación del sistema no se dispone del suficiente espacio, por lo que se adaptó a los medios y recursos que están dentro del mercado local, dando paso a un mecanismo mecánico sencillo para alcanzar el movimiento de los perfiles en función del desplazamiento bastónperfil

A continuación se realiza un análisis del efecto de recorrido MANIVELA-PERFIL mediante cálculos matemáticos.

# **3.2.1.5 DESCRIPCIÓN DEL MOVIMIENTO**

El desplazamiento angular del seguidor es el mismo de la manivela debido a la

transmisión de relación **1 a 1**

# **DESALLOLLO**

- **S** = DESPLAZAMIENTO LINEAL (centímetros)
- $\theta$  = DESPLAZAMIENTO ANGULAR (radianes)
- **R** = RADIO (centímetros)

# **DATOS**

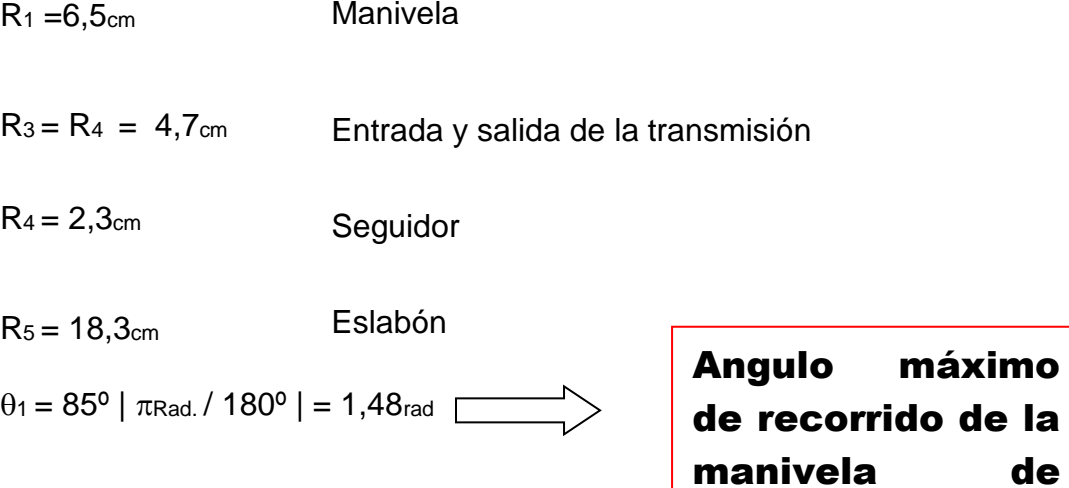

## DESARROLLO:

$$
S = \theta \times R
$$

**(Ec.3.4.)**

entrada

 $S_1 = \theta_1 \times R_3$ 

 $S_1 = 1.48$ <sub>Rad</sub> x 2.3cm

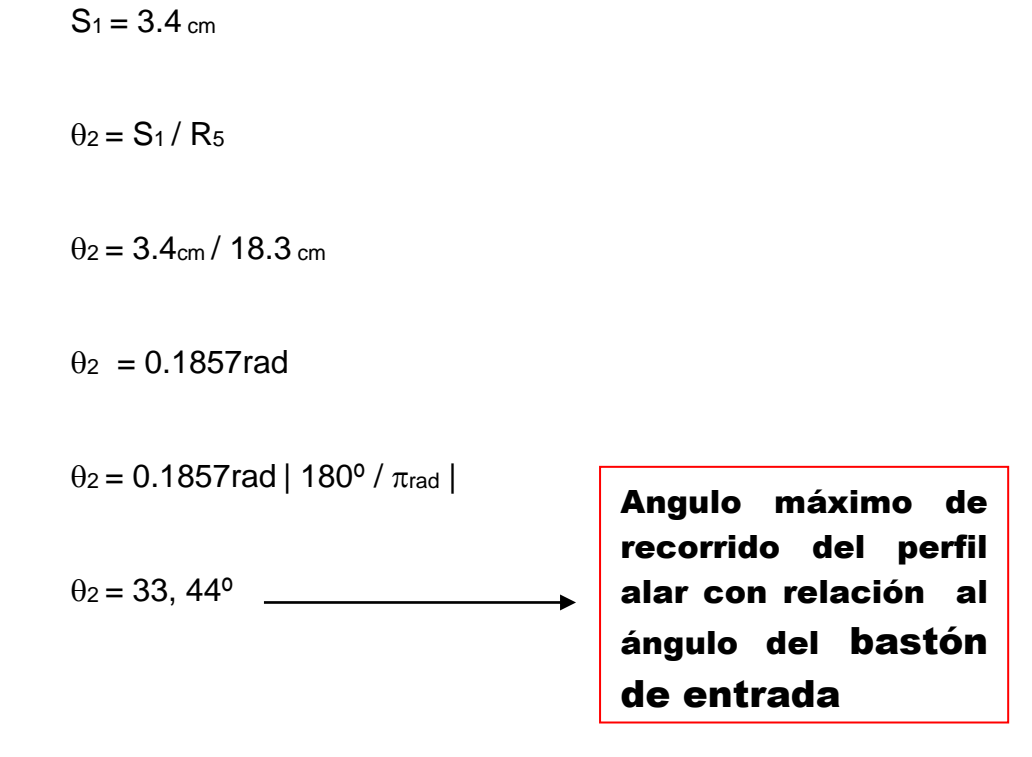

# **Tabla 3.3 Relación de valores de la manivela t perfil**

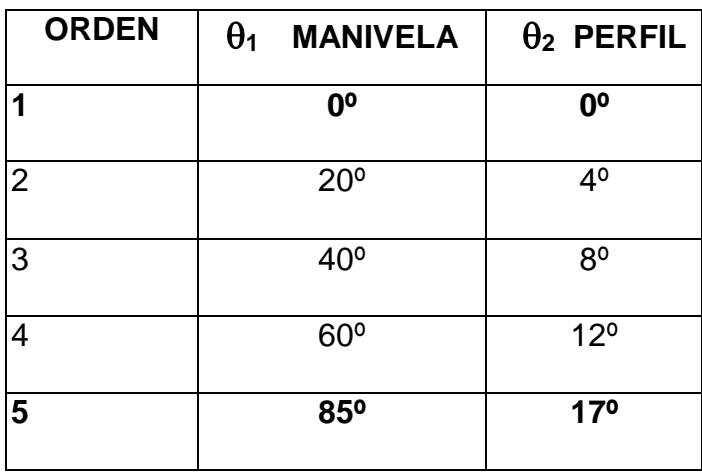

**3.3.1 AVIÓN T- 34 PROTOTIPO PARA PARA EL TÚNEL DE VIENTO ITSA**

# **3.3.2 DATOS TÉCNICOS AVIÓN T- 3**

 **Tipo:** aeronave utilizada principalmente para entrenamiento que cuenta con dos asientos, impulsada por una turbina de poder.

**Alas:** estas son de tipo cantiliver y ala baja diseñada con perfiles NACA de cinco dijitos 23016, con un diedro de 7° y Angulo de incidencia de 4°.

**Fuselage:** es de espécimen semi\_monocoque.

**Estabilizador:** estructura cantilever**.**

**Tren de aterrizaje:** retroactivo con fuente de poder eléctrica, triciclo

**Planta de poder:** 533KW.

**Capacidad de combustible:** 378.5 litros (125 galones) **Aceite:** 13.21 litros (3.5 galones)

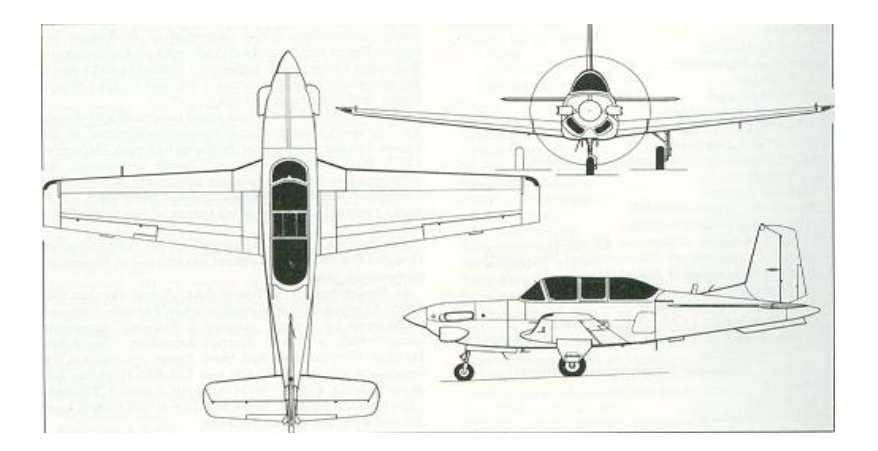

Fig. 3.13 vistas del avión T-34 en la orden técnica

## **3.2.3 AVIÓN T-34 PROTOTIPO**

Esta diseñado en balsa de acuerdo al espacio octagonal de 10 centímetros por lado en la zana de pruebas del túnel de viento, tiene 18 centímetros de eje longitudinal, 22 centímetros de punta a punta de ala (envergadura), pesa 27.3 gm se desliza sobre un par de barras de acero con 3/16 pulgadas de diámetro (rampa con ángulo de 30º) con un recorrido de 17.5 centímetros de levantamiento, para aumentar el coeficiente de levantamiento (CL) tiene un ángulo de ataque de 14º

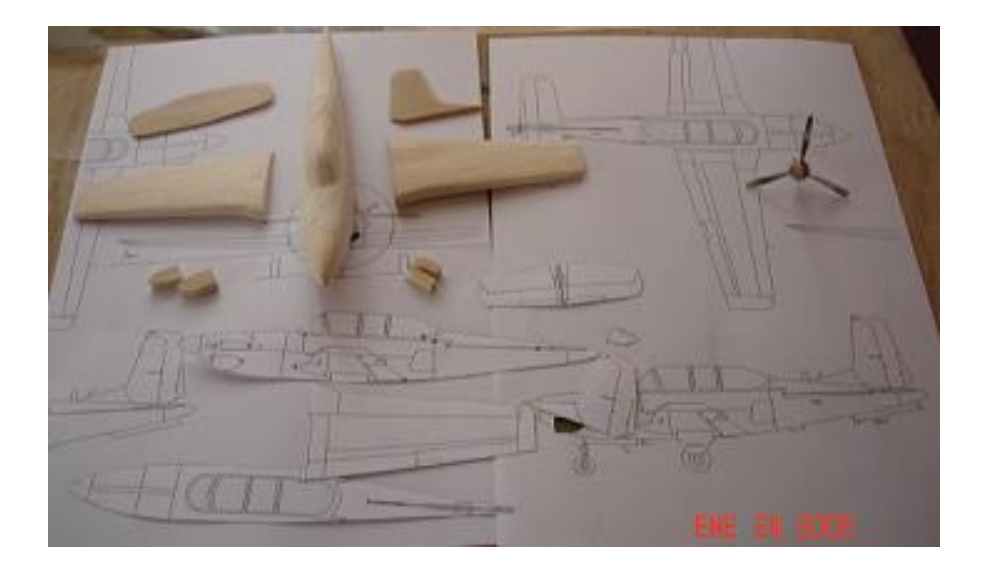

Fig. 3.13 Avión T\_34 prototipo

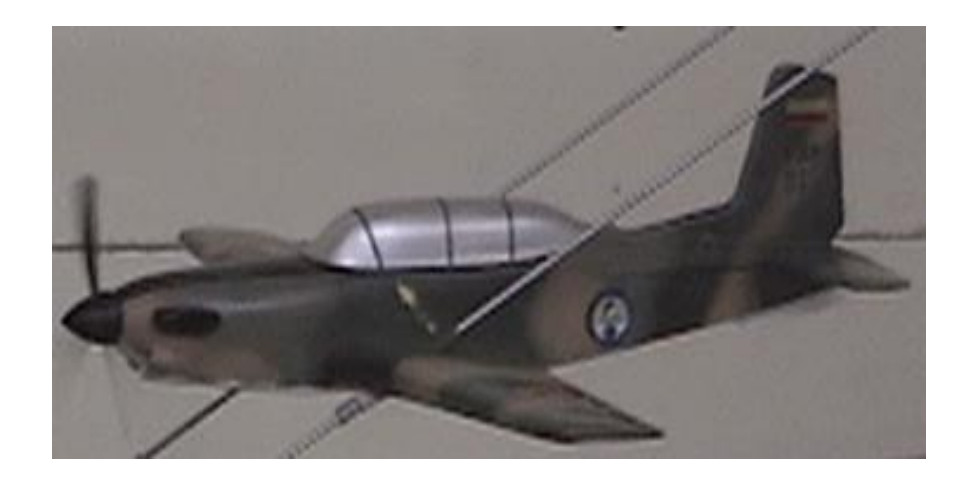

Fig. 3.14 avión T\_34 a escala terminado

#### **3.2.4 Calculo del Levantamiento ó Sustentación (L)**

La sustentación es la fuerza que hace volar al avión T-34 prototipo. La mayor parte de la sustentación procede sus alas. La sustentación que crea un ala esta dada mediante el ajuste de la velocidad aerodinámica (30 nudos) y el ángulo de ataque (14º), es decir, el ángulo en que el ala se encuentra con el viento de frente.

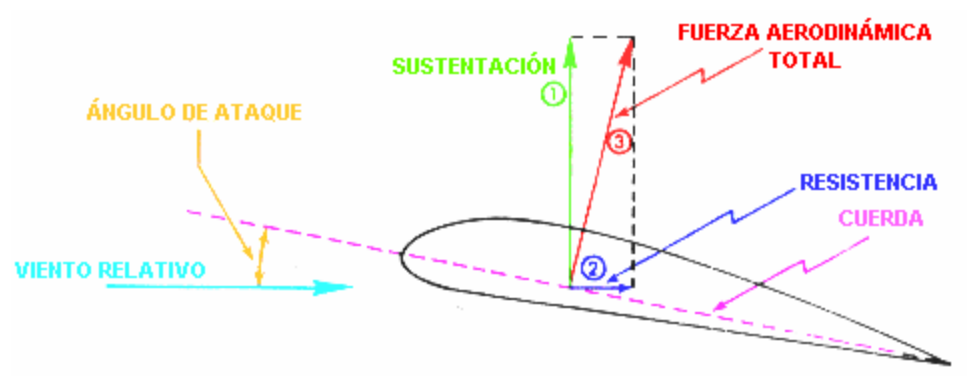

Fig. 3.15 fuerzas actuantes en un plano aerodinámico

#### **Formula para calcular el Levantamiento**

$$
L = \frac{1}{2} \times r \times V^2 \times S \times C_l
$$
 (Ec.3.5.)

L: Sustentación = W (peso del avión 0.0273) [Kg.]

r: Densidad del aire a nivel del mar *=* 0,1225[Kg./m<sup>3</sup> ]

V: Velocidad del aire del túnel de viento = 15,433[m/s]

CL: Coeficiente de sustentación [Sin unidades]

S: Superficie alar  $0.00317$  [m<sup>2</sup>]

Tomando en cuenta que, incluso en un ascenso o descenso, la sustentación se iguala al peso, y despejando la ecuación 3.5 se obtiene el coeficiente de levantamiento.

$$
C_l = \frac{2L}{r \times v^2 \times s}
$$

$$
C_{l} = \frac{2(0.0273)_{kg}}{(0.1225)^{kg} / \frac{1}{m^3} \times (15.433)^2 m / \frac{1}{s} \times (0.00317)m^2}
$$

$$
C_l = \frac{0.0546}{0.1079}
$$

$$
C_l = 0.50 \longrightarrow
$$
 Para un ángulo  
de ataque de 14º

Cuadro de la relación coeficiente de levantamiento vs ángulo de ataque del avión T-34

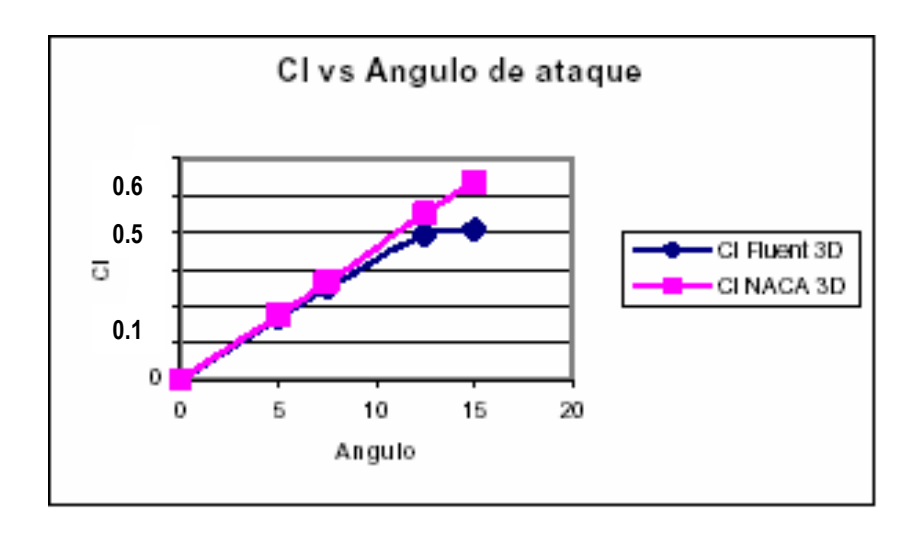

#### **Tabla 3.3 Avión T 34 prototipo**

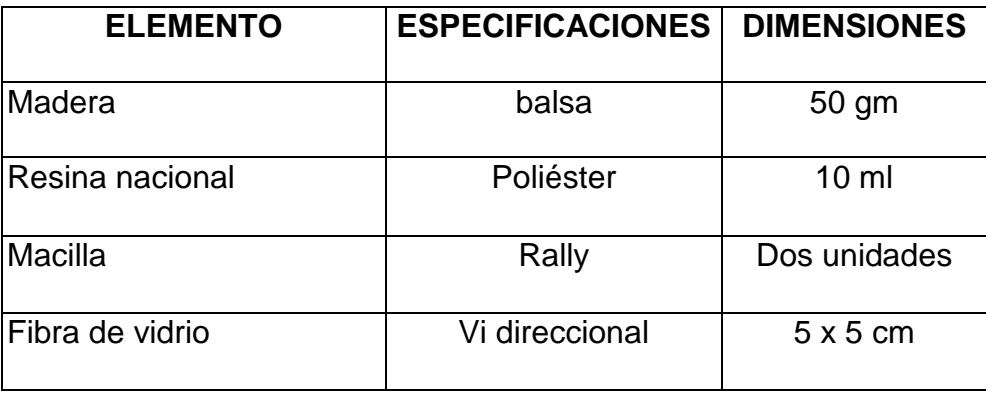

#### **3.2.5 Habilitación del medidor de velocidad y presión en el túnel de viento**

SS ya qab sonamo El anemómetro y barómetro estuvieron fuera de funcionamiento debido a que esta maqueta ha sido transportada a diferentes lugares dentro del país como ayuda didáctica en expoferias y publicidad del ITSA. En el caso del primero únicamente se remplazó el porta fusible y en el segundo se compro nuevos barómetros ya que estuvieron totalmente dañados. Adicionalmente se adquirió la tapa de acrílico para la zona de pruebas.

#### **3.3 Diagramas de procesos**

Los diagramas de procesos, muestran todas las secuencias cronológicas de las operaciones e inspecciones, indicando el margen de tiempo necesario para concluir una operación. Para elaborar estos diagramas se utilizan dos símbolos:

- a) Un círculo, cuyo significado es una operación.
- b) Un cuadrado, que se inspecciona o comprueba el resultado de lo hecho.

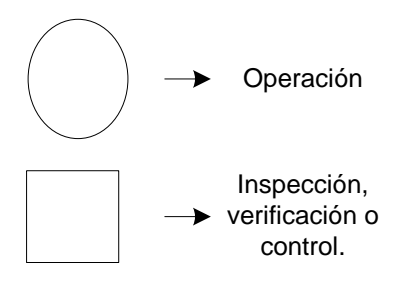

**3.3.1 Diagramas de procesos para el sistema de visualización de flujo de aire en el túnel de viento ITSA.**

# **3.3.1.1 Diagrama de Procesos para sistema de varillaje**

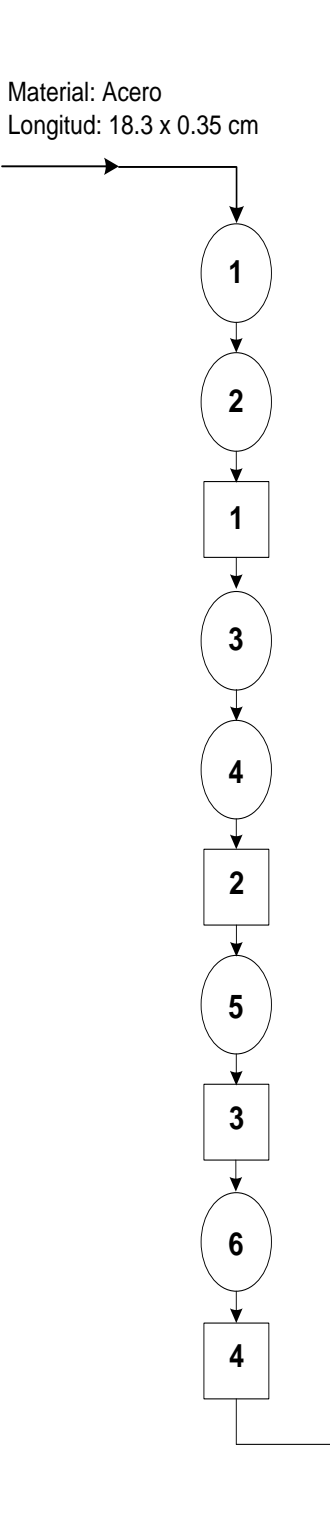

**Tabla de Procesos para el sistema de varillaje (eslabón)**

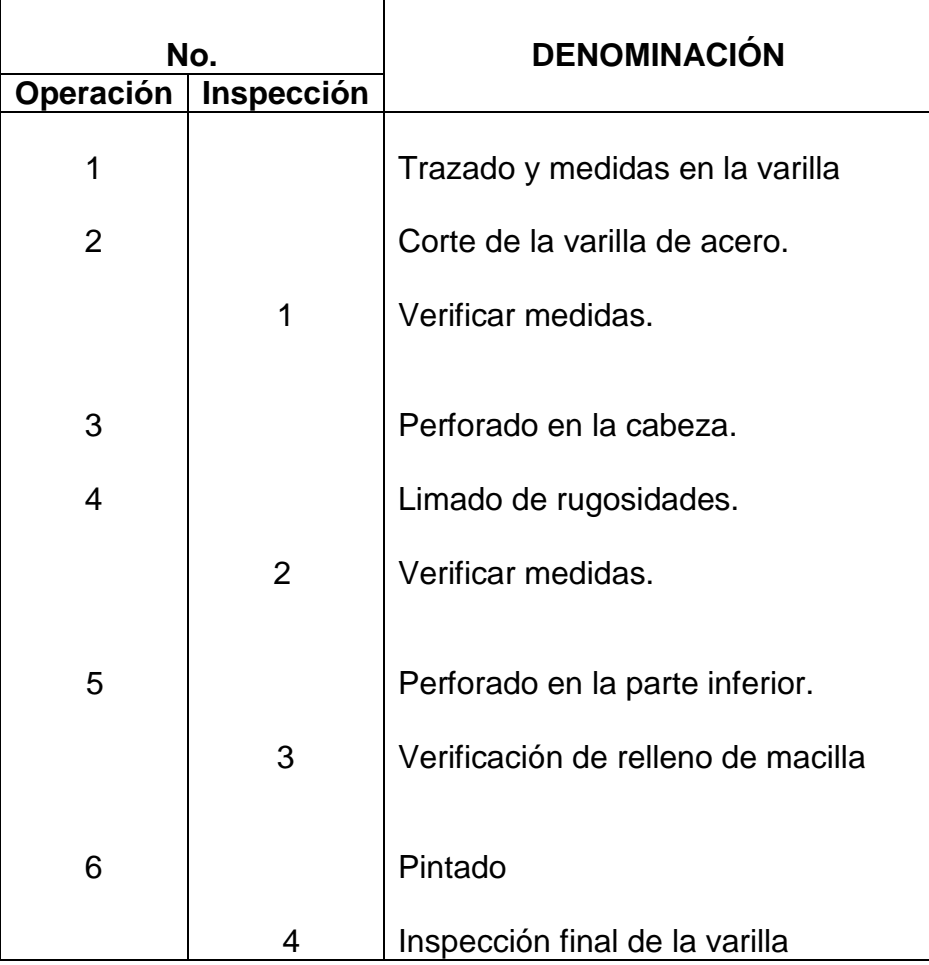

# **3.3.1.2 Diagrama de Procesos para la manivela (bastón)**

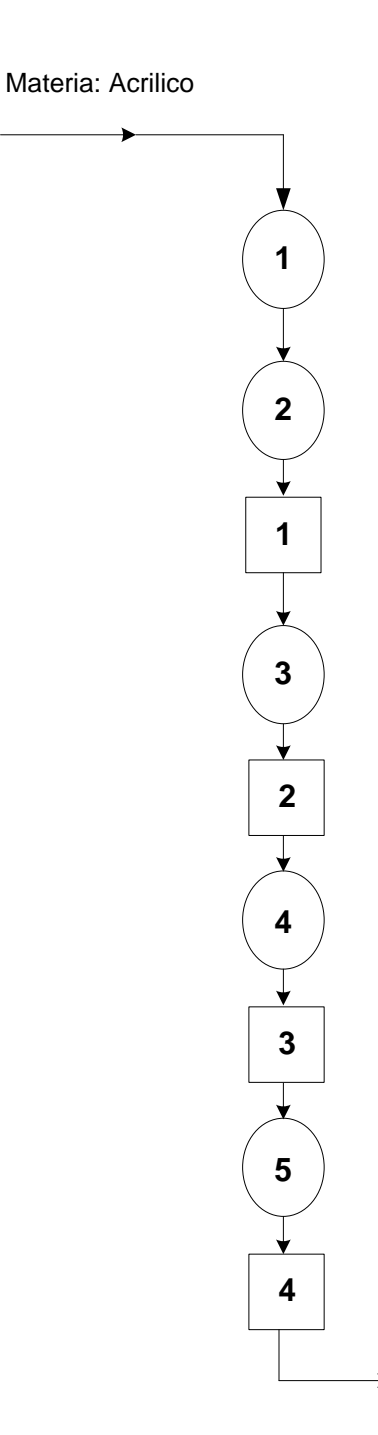

**Tabla de Procesos para la manivela (bastón)**

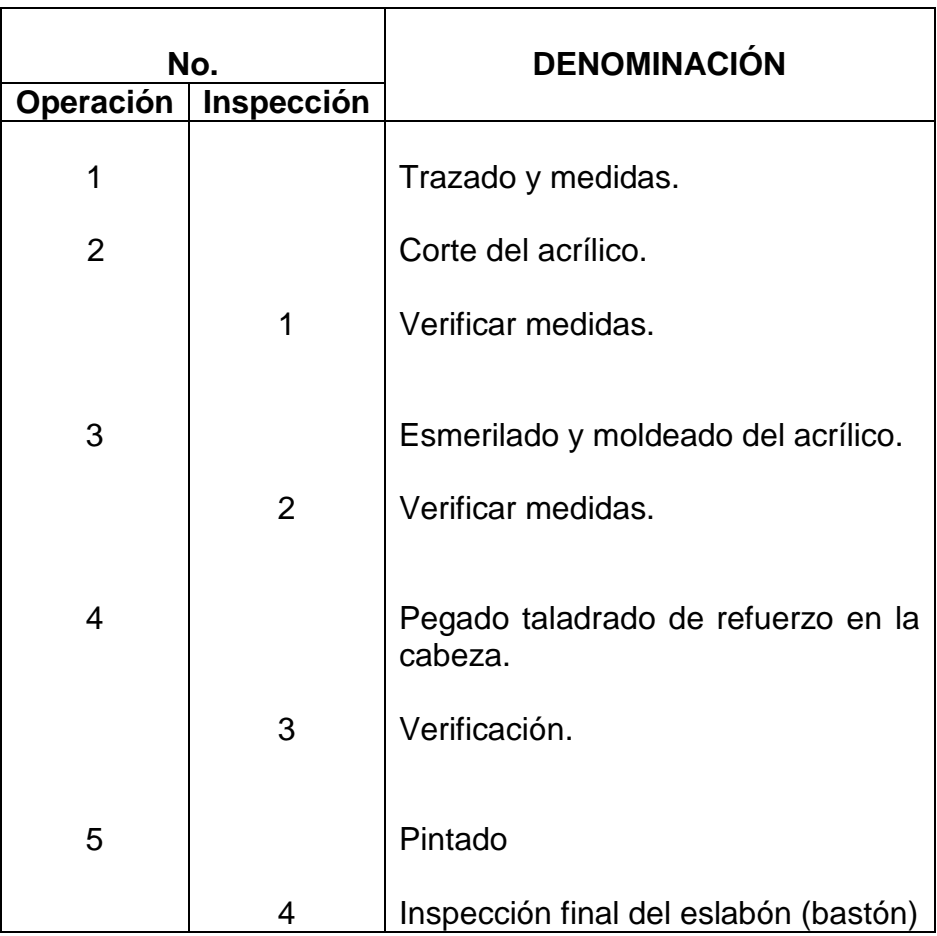

# **3.3.1.3 Diagrama de Procesos para la base y soporte del mecanismo**

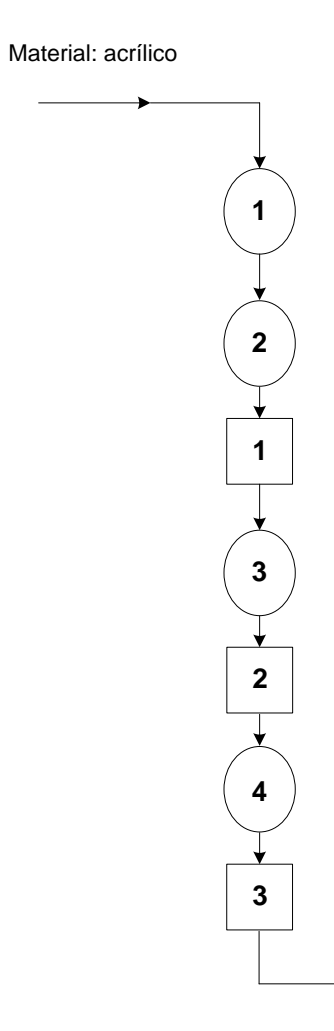

# **Tabla de Procesos para la base y soporte del mecanismo.**

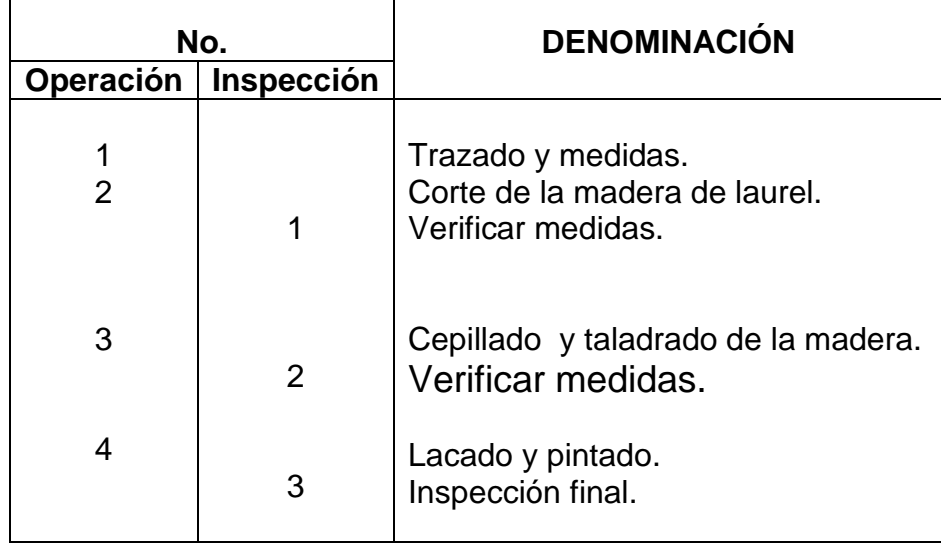

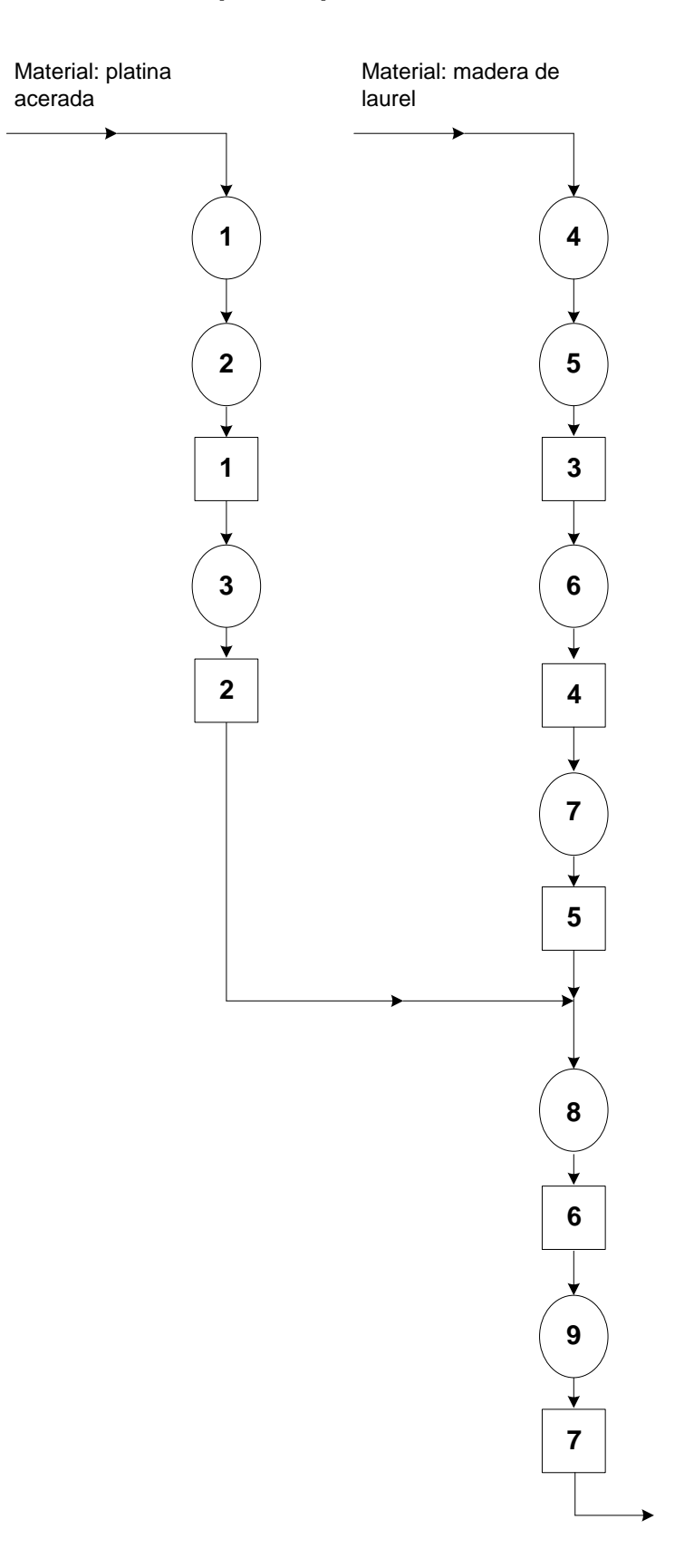

# **3.3.1.4 Diagrama de Procesos para el perfil alar simétrico.**

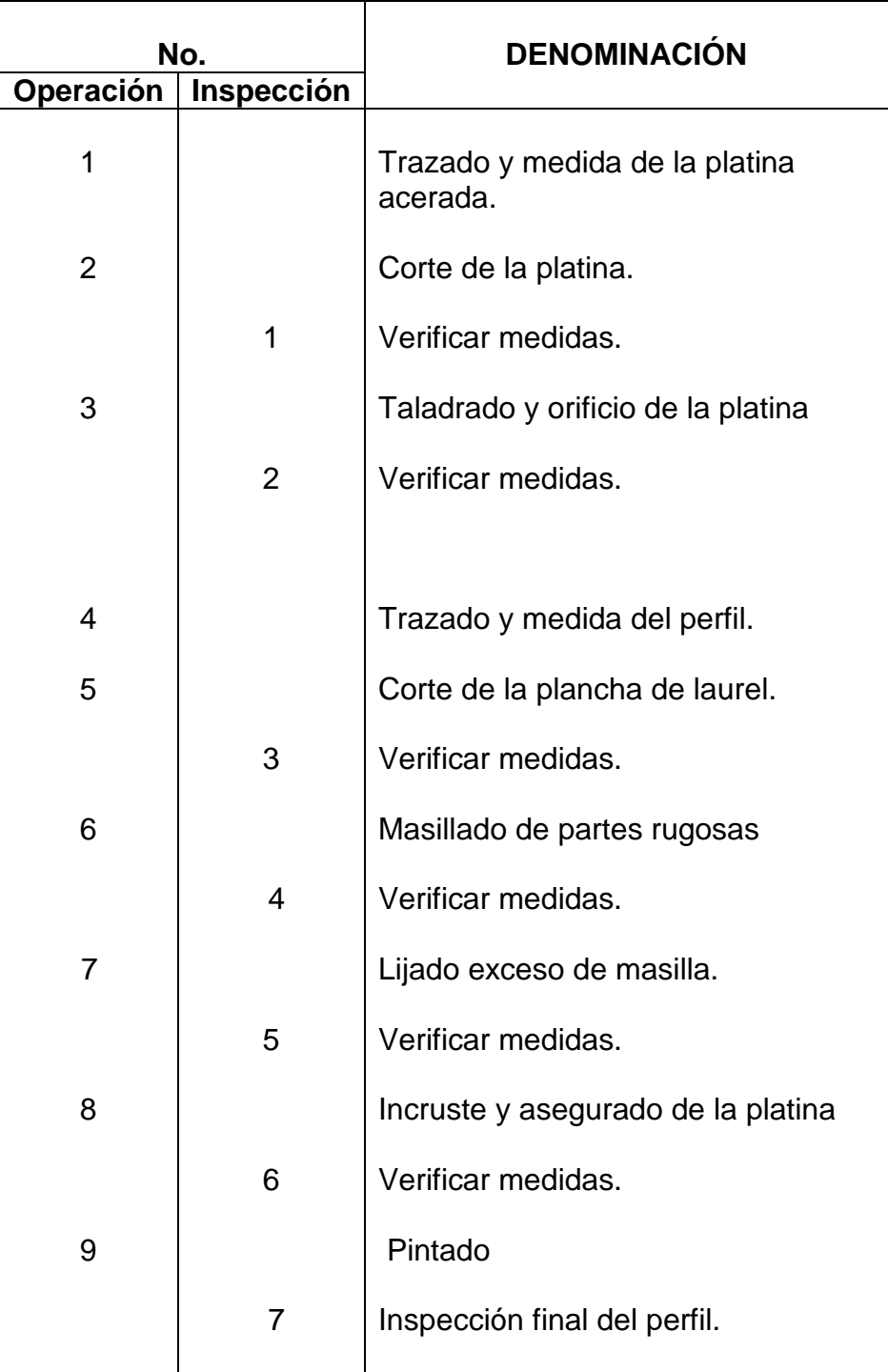

# **Tabla de Procesos para el perfil alar simétrico.**

# **3.3.1.5 Diagrama de Procesos para el perfil alar asimétrico**
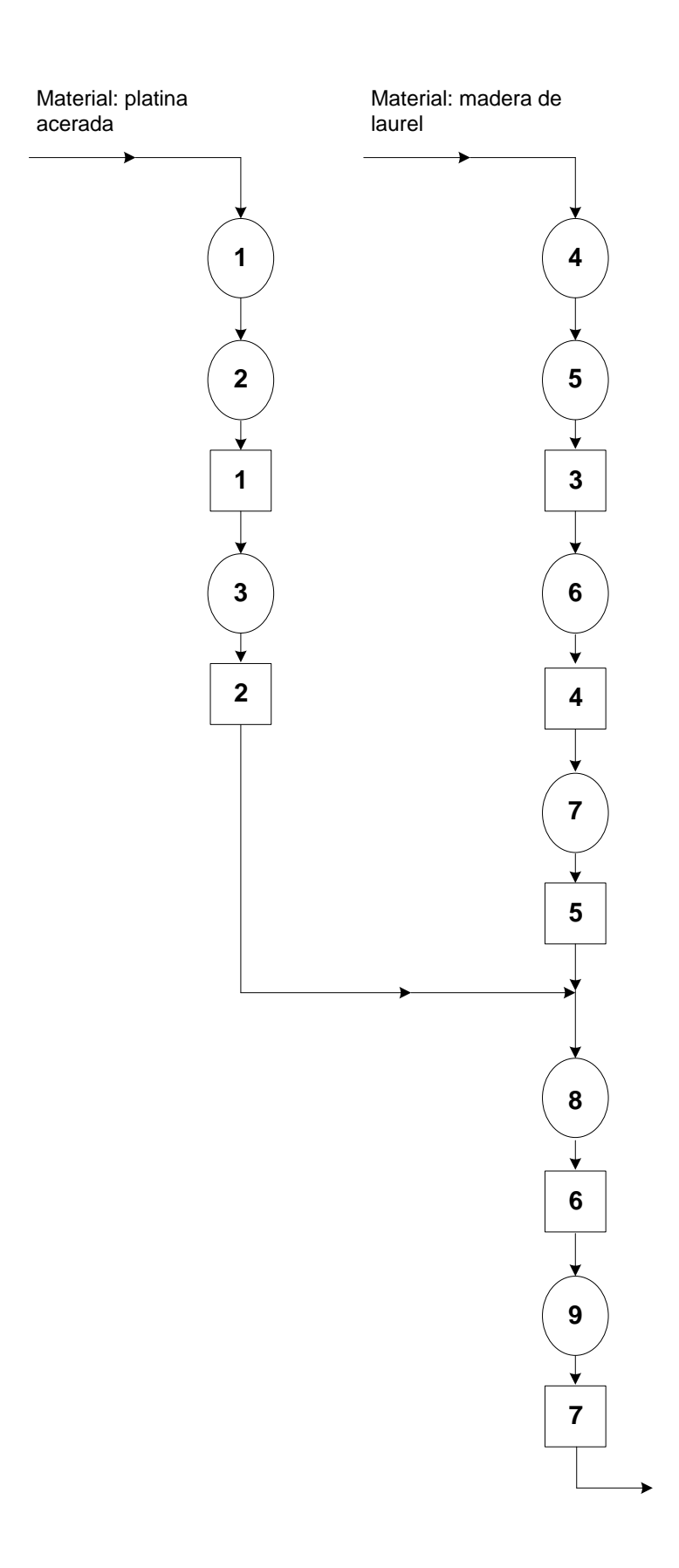

**Tabla de Procesos para el perfil alar asimétrico**

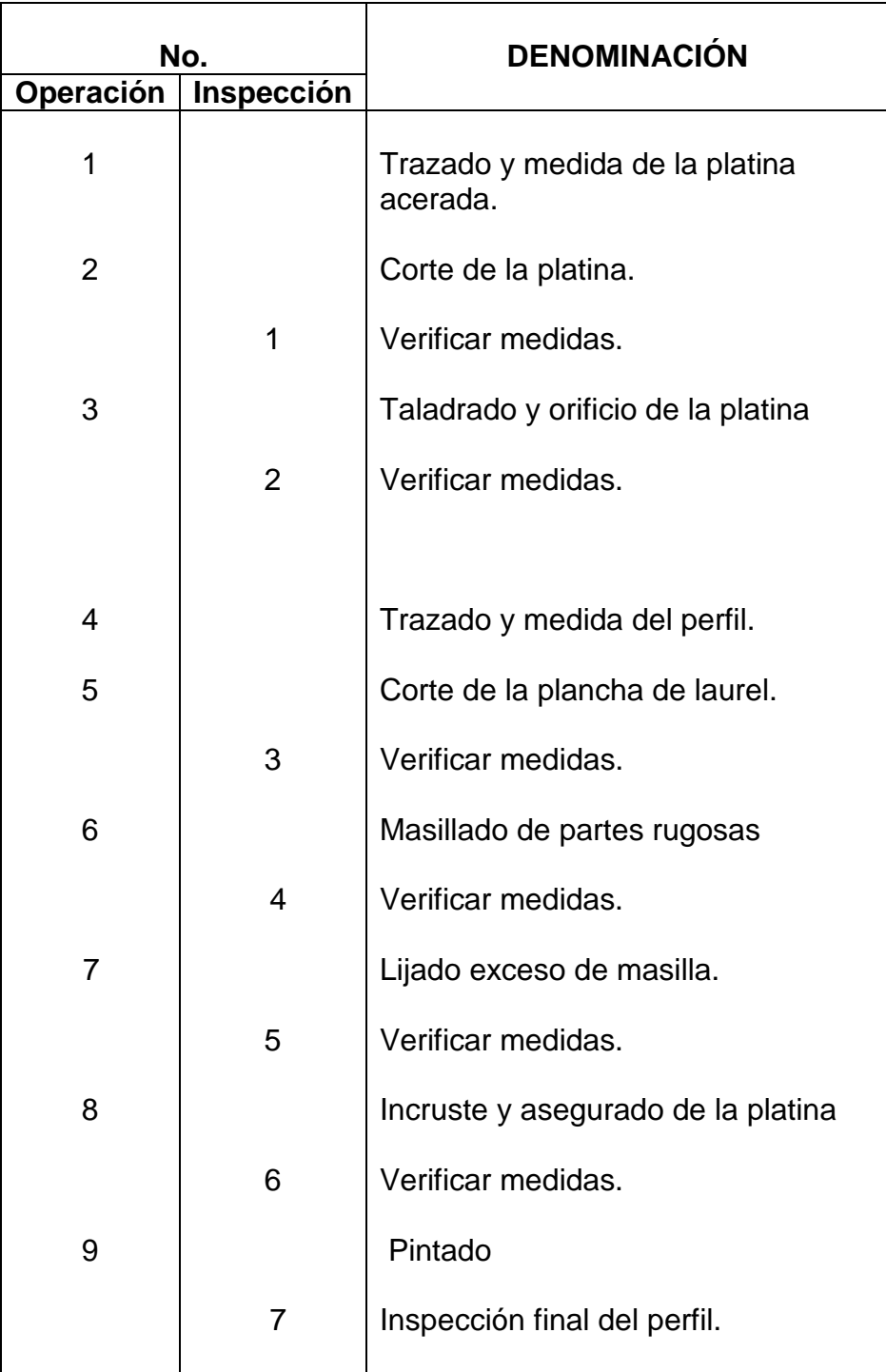

.

### **3.3.1.6 Diagrama de Procesos para el avión prototipo T-34.**

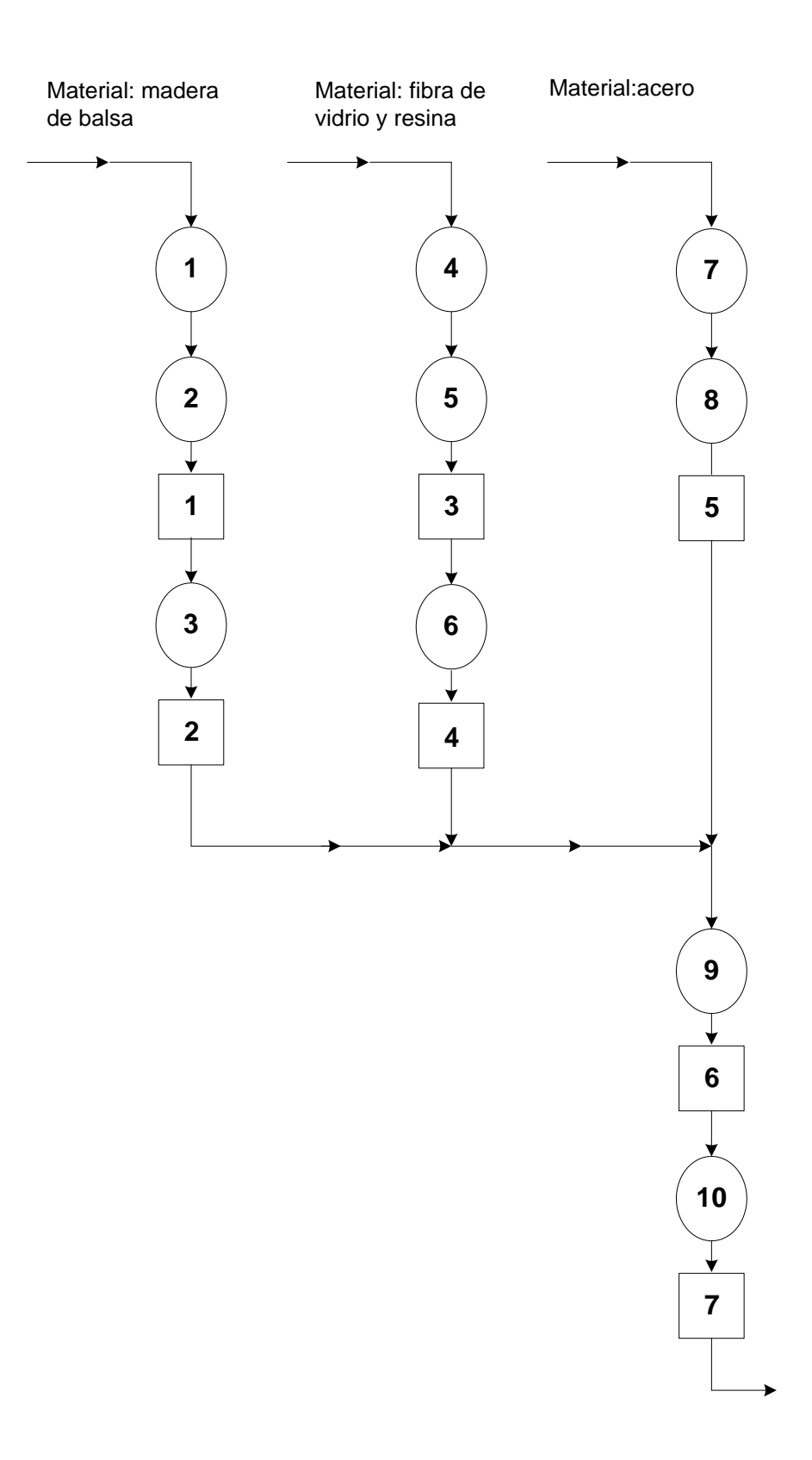

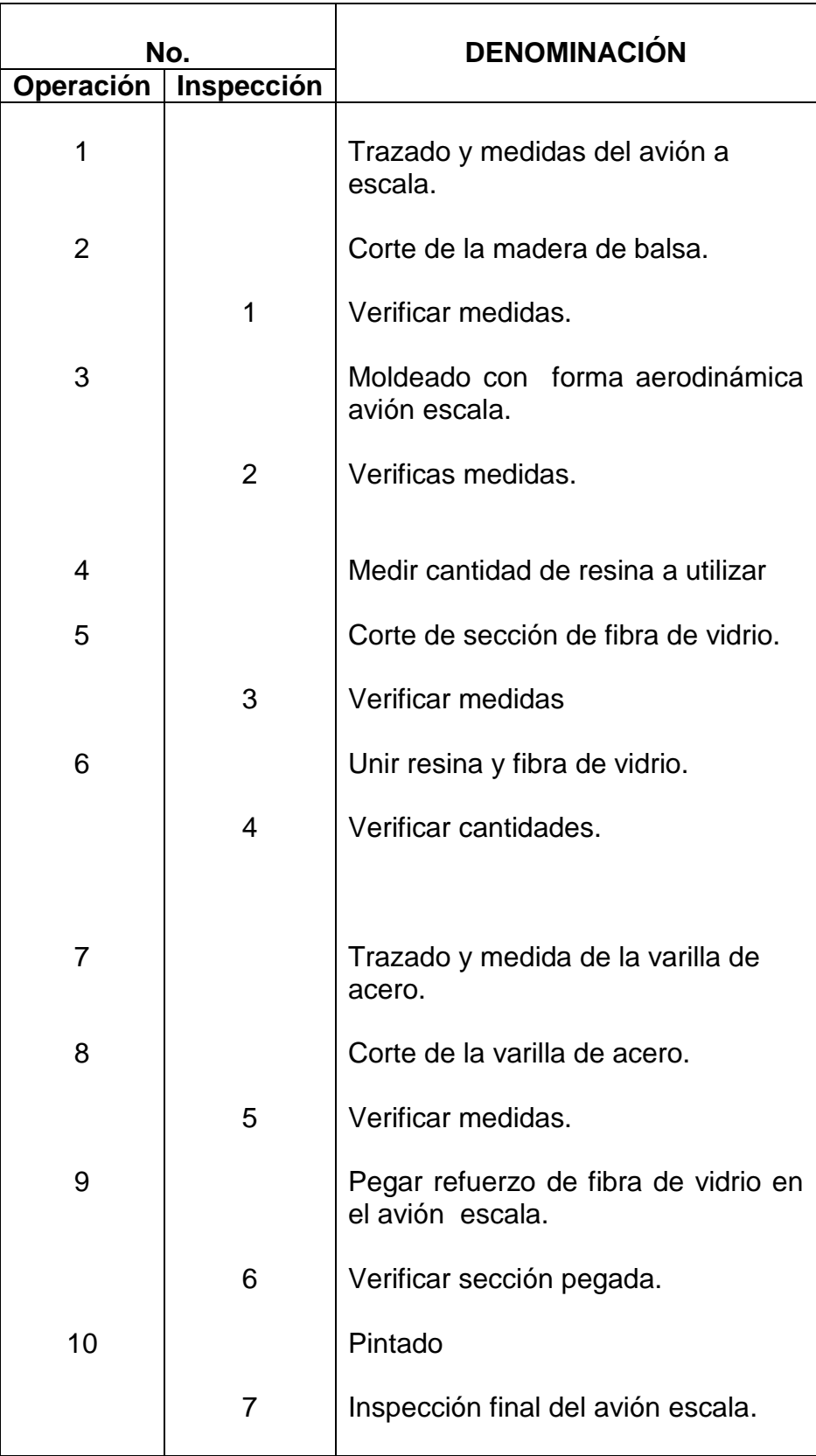

# **CAPÍTULO IV**

### **ANÁLISIS ECONÓMICO**

En este capítulo se avalizará detenidamente el costo de construir el sistema de visualización de flujo de aire en el túnel de viento ITSA para después hacer una comparación con el costo de otros sistemas con características similares.

Debido a que el objetivo de este proyecto, es poder aportar significativamente al desarrollo intelectual y técnico en la realización de nuestra actividad académica dentro del estudio de la materia de aerodinámica en el ITSA, ésta no persigue ningún fin económico; se debe aclarar que el poder satisfacer una necesidad social no tiene precio.

#### 4.1.-PRESUPUESTO

Realizado un estudio antes de concretar este proyecto, se llegó a la conclusión de que el sistema costaba 200 USD.

#### 4.2.- ANÁLISIS ECONÓMICO FINANCIERO

Existen principalmente cuatro rubros en la construcción del sistema que son:

- 1. Materiales
- 2. Asesoramiento técnico
- 3. Mano de obra
- 4. Otros

**1. Materiales**.- Este rubro comprende por todos los materiales utilizados para construir todas las partes del sistema visual.

Tabla 4.1: Lista del costo de materiales de la máquina

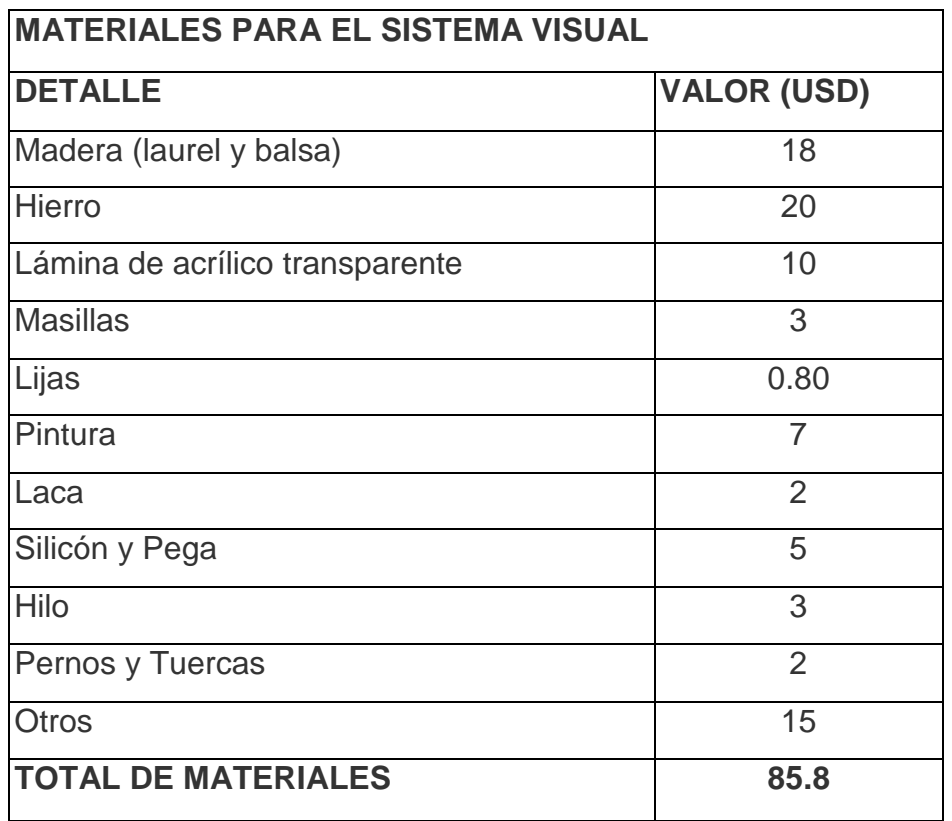

#### **2. Asesoramiento Técnico**

El asesoramiento para la construcción del avión prototipo T-34 estuvo a cargo del modelista y especialista en construcción de modelos aerodinámicos a escala Lcd. Sgos. Lovato Patricio con un costo de 80 USD

#### **Tabla 4.2 Costo de Asesoramiento Técnico**

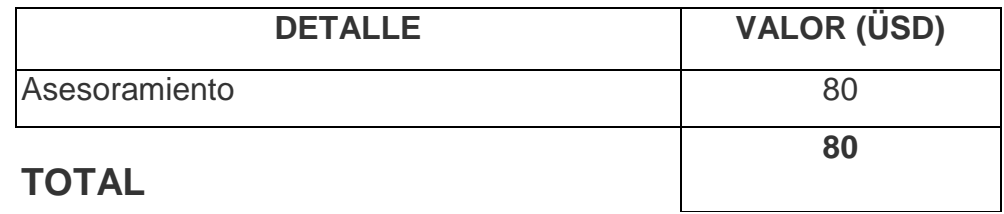

**3. Mano De Obra.-** Los costos de mano de obra están comprendidos principalmente por el montaje, manufactura, limpieza, pintura, etc.

Tabla 4.3: Costos de mano de obra

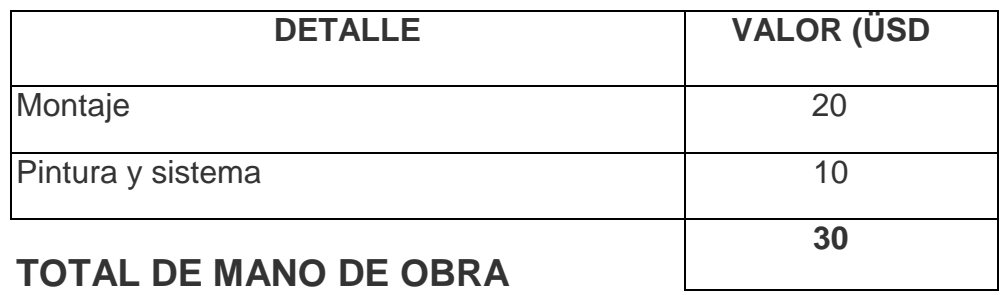

**4. Otros.-** Este punto es el de servicio de Internet debido a la falta de información y bibliografía sobre el tema. También se considera gastos de transporte, impresión, alquiler de computadoras, etc.

Tabla 4.4: Costos de otros gastos.

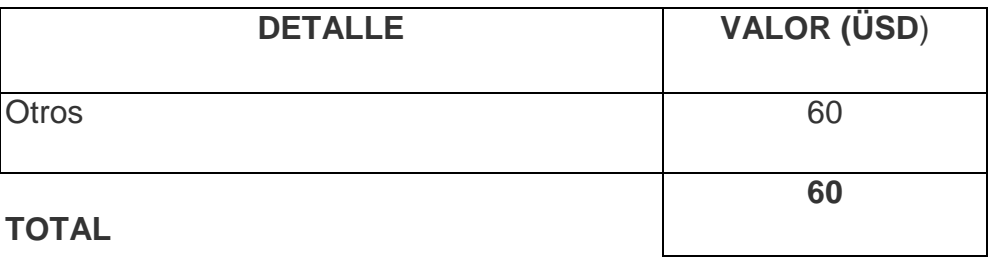

Tabla 4.5: Costo total del sistema visual de flujo de aire en el túnel de viento ITSA.

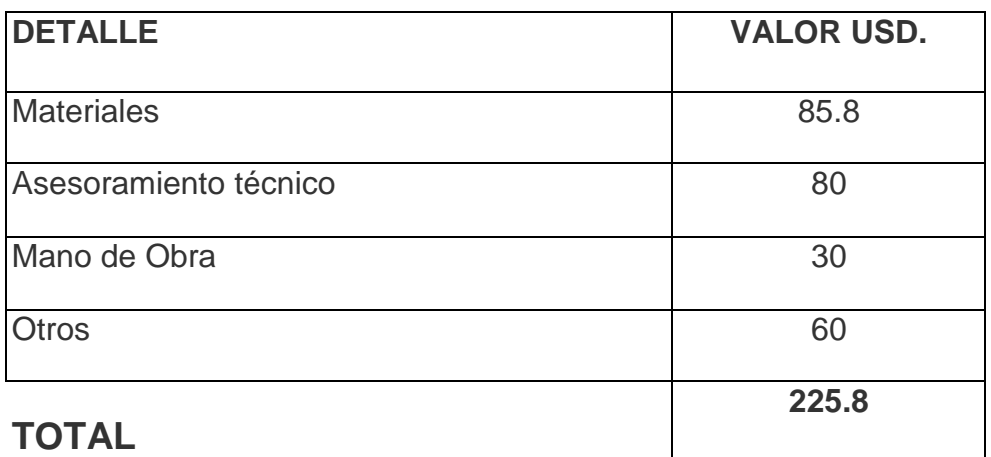

## **5.3.- Comparación entre el mecanismo construido y un mecanismo comprado en el mercado**.

Se debe aclarar que este sistema es adaptado al mínimo espacio exigente en la zona de prácticas del túnel de viento ITSA, único y no existe en el mercado un aparato exactamente igual. A continuación se presenta el costo de un Sistema similar.

Tabla 4.6: Costo de un sistema similar

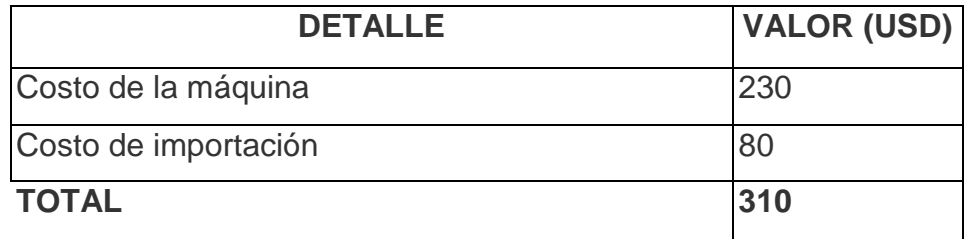

El objetivo de esta comparación es concluir si es o no conveniente desde el punto de vista económico, el construir el sistema con nuestros medios Y herramienta que dispone el taller de MECANICA BASICA. Cabe recalcar que el poder satisfacer una necesidad social no podría ser evaluado o comparado, pero con fines didácticos se realizará esta comparación.

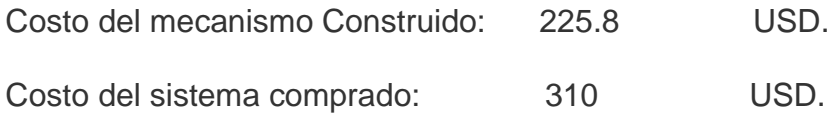

Tenemos una diferencia de costos de USD. 84.2 a favor del sistema construido.